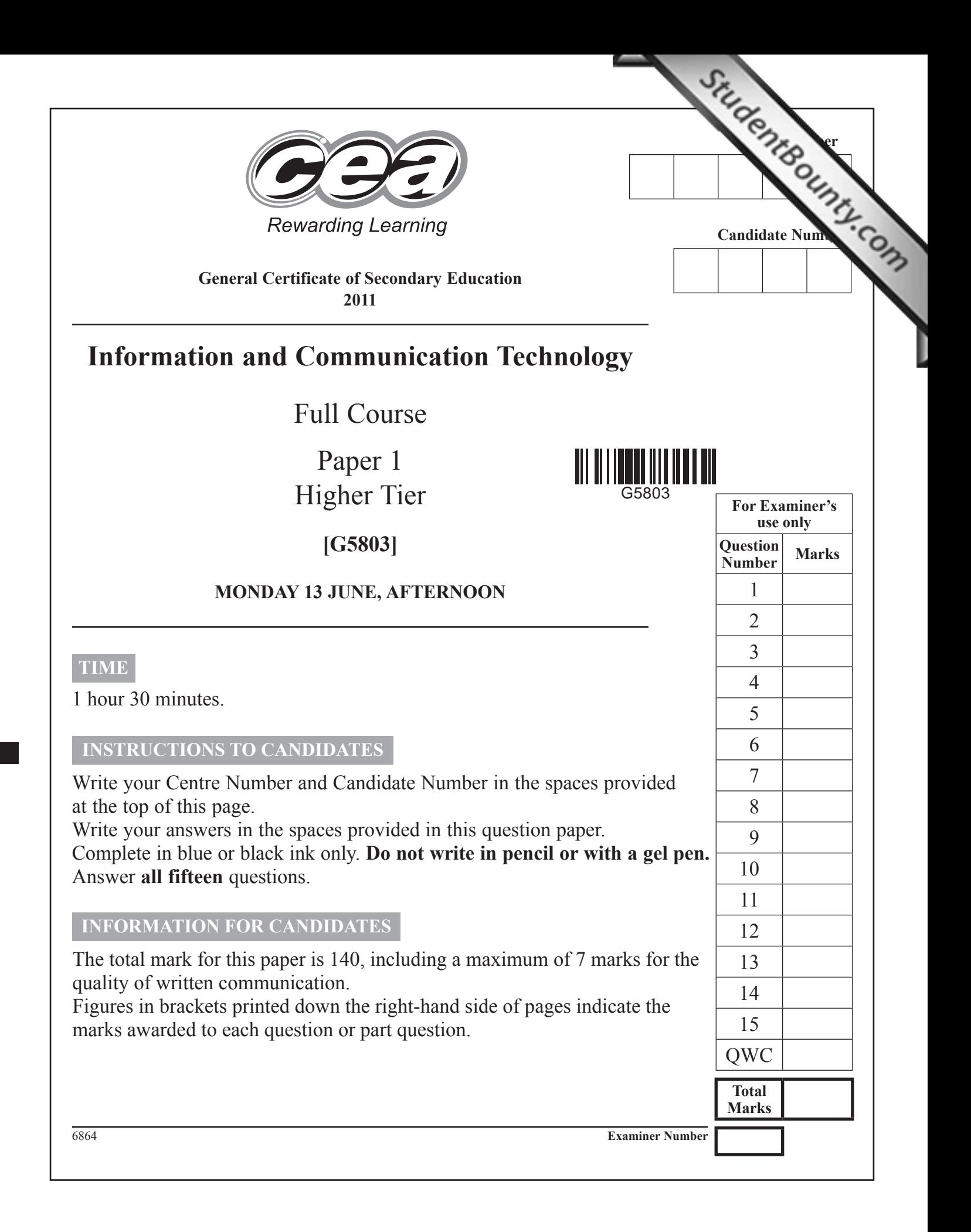

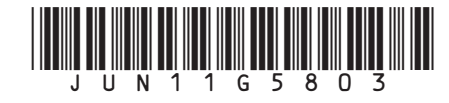

**Examiner Only** Marks | Remark 6864 For question 1 insert the appropriate letter in the space provided. **1 (a)** A **virus** is: **A** Software designed to protect the computer **B** Software designed to damage the computer **C** Hardware designed to damage the computer **D** Hardware designed to protect the computer Answer [1] **(b)** The law designed to protect computers from unauthorised access is: **A** The Computer Management Act **B** The Computer Misuse Act **C** The Data Misuse Act **D** The Data Management Act Answer \_\_\_\_\_\_\_\_\_\_\_\_\_\_\_\_\_\_\_\_\_\_\_\_\_ [1] **(c)** The law designed to protect personal data and information is: **A** The Data Protection Act **B** The Data Security Act **C** The Information Protection Act **D** The Information Security Act Answer [1]

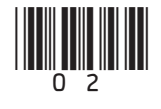

3

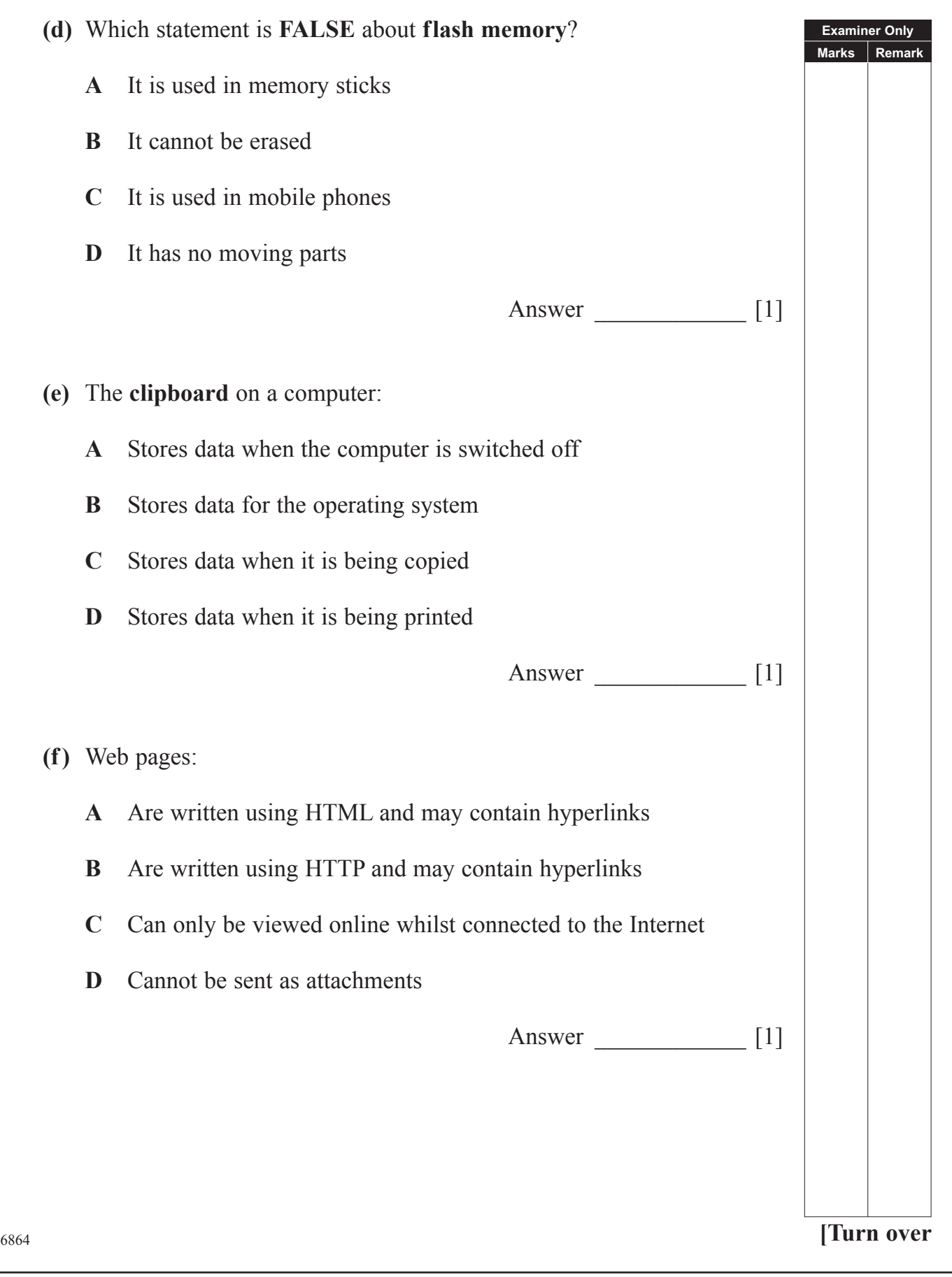

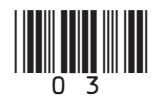

4

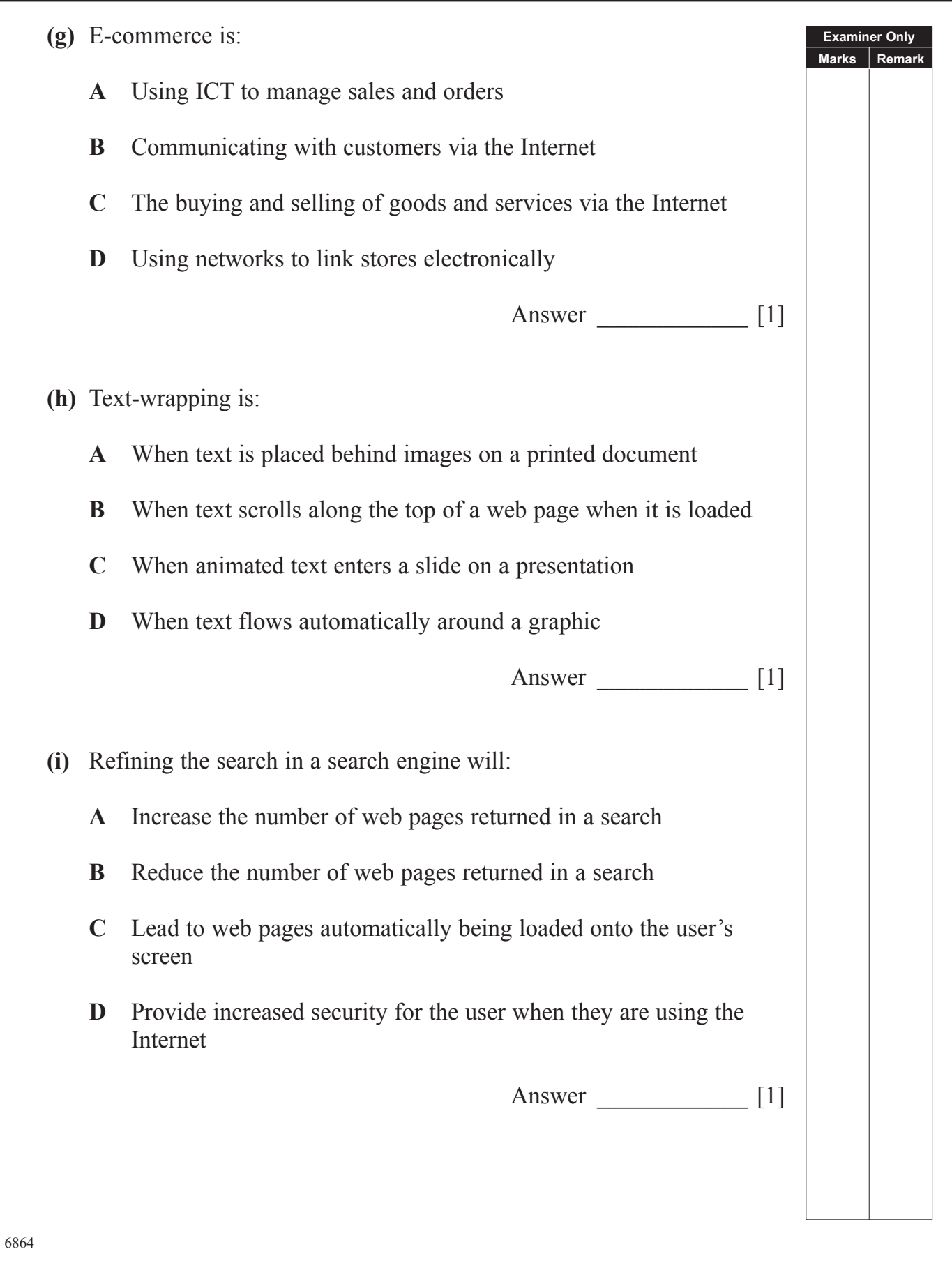

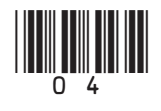

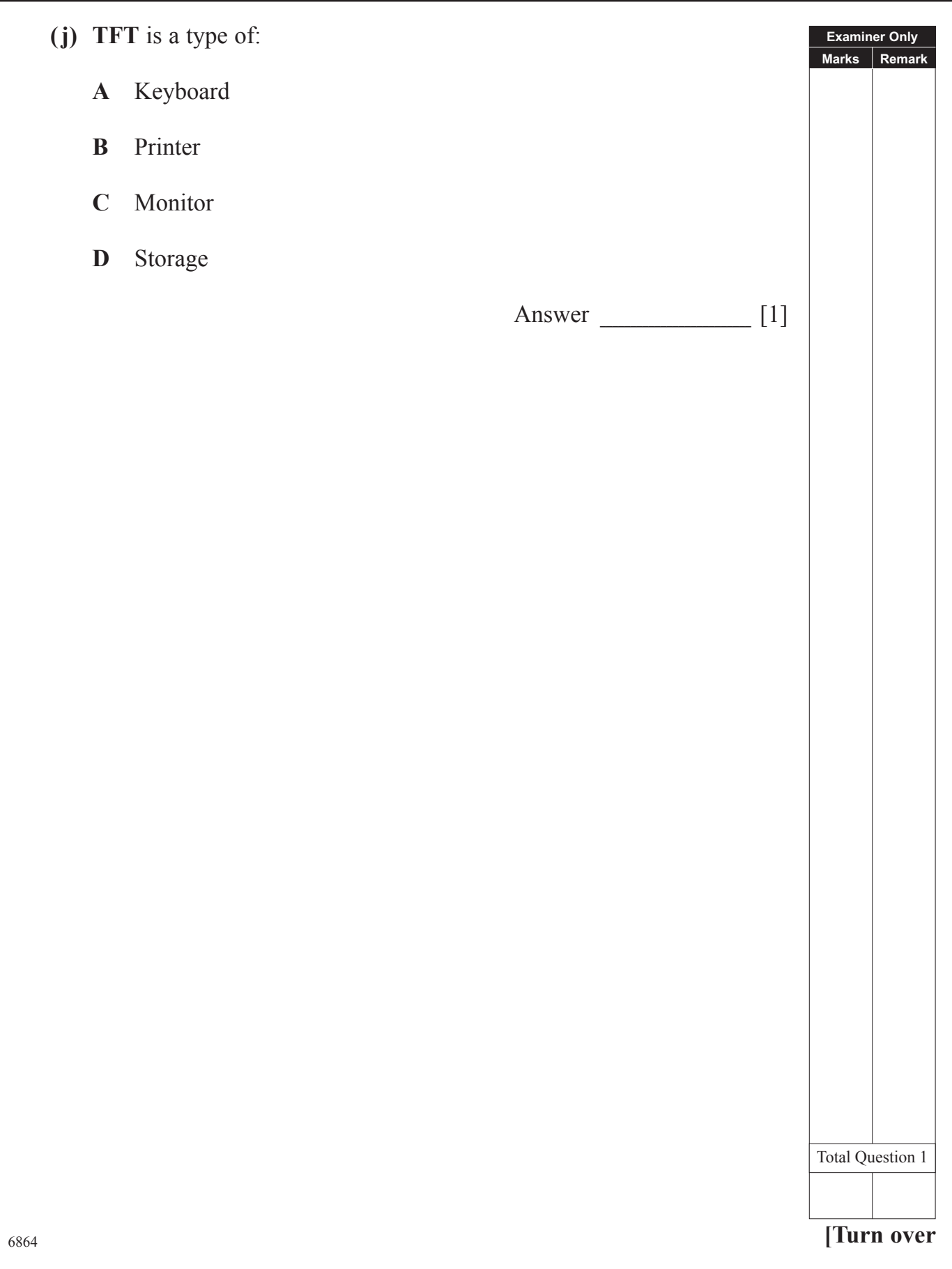

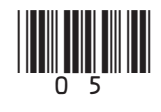

www.StudentBounty.com

- **A B C D E F G 1 London Trip Costs 2 ITEM Quantity Cost Total Cost % Discount Discount £ Total Payable**  $3 \int \frac{\text{Airporter Bus}}{\text{Ticket}}$ Ticket 15  $\begin{array}{|c|c|c|c|c|c|c|c|c|} \hline \end{array}$  15  $\begin{array}{|c|c|c|c|c|c|c|c|} \hline \end{array}$  10%  $\begin{array}{|c|c|c|c|c|c|c|c|} \hline \end{array}$  10%  $\begin{array}{|c|c|c|c|c|c|c|c|} \hline \end{array}$  10%  $\begin{array}{|c|c|c|c|c|c|c|c|} \hline \end{array}$  10%  $\begin{array}{|c|c|c|c|c|c|c$ **4** Flight Ticket 15  $f$  £ 45.00  $f$  £ 675.00  $f$  5%  $f$  £ 33.75  $f$  £ 641.25 **5** Stansted Express Ticket 15 £ 20.00 £ 300.00 10% £ 30.00 £ 270.00 **6** Wizard of Oz Ticket 10  $\begin{array}{|l|c|c|c|c|c|c|c|c|} \hline \end{array}$  10  $\begin{array}{|l|c|c|c|c|c|c|c|} \hline \end{array}$  46.00  $\begin{array}{|l|c|c|c|c|c|} \hline \end{array}$  15%  $\begin{array}{|l|c|c|c|c|c|} \hline \end{array}$  5 391.00  $\begin{array}{|l|c|c|c|c|c|} \hline \end{array}$ **7** National Museum Ticket Museum Ticket  $\begin{array}{|c|c|c|c|c|c|c|c|c|} \hline \end{array}$  5  $\begin{array}{|c|c|c|c|c|c|c|c|} \hline \end{array}$   $\begin{array}{|c|c|c|c|c|c|} \hline \end{array}$  5%  $\begin{array}{|c|c|c|c|c|} \hline \end{array}$  5  $\begin{array}{|c|c|c|c|c|} \hline \end{array}$  5%  $\begin{array}{|c|c|c|c|c|} \hline \end{array}$   $\begin{array}{|c|c|c|$ **8** Globe Theatre Ticket 12  $\begin{array}{|l|c|c|c|c|c|c|c|c|} \hline \end{array}$  12  $\begin{array}{|l|c|c|c|c|c|c|c|} \hline \end{array}$  10%  $\begin{array}{|l|c|c|c|c|c|c|c|} \hline \end{array}$  10%  $\begin{array}{|l|c|c|c|c|c|c|c|} \hline \end{array}$  11.60  $\begin{array}{|l|c|c|c|c|c|c|c|c|} \hline \end{array}$  11.194.40 **9** Hotel Cost 15 £ 150.00 £ 2,250.00 10% £ 225.00 £ 2,025.00 **Marks Remark** 
	- **(a)** Apart from the use of bold, how have the cells in *row 1* been formatted?

**10**  $\left| \begin{array}{c} \pm 304.00 \end{array} \right|$   $\pm 4,226.00$   $\left| \begin{array}{c} \pm 410.60 \end{array} \right|$   $\pm 3,815.40$ 

 $\frac{1}{2}$  ,  $\frac{1}{2}$  ,  $\frac{1$ 

**(b)** Below is a section of the spreadsheet. Enter the **THREE** formulae you would expect to find in the spaces provided.

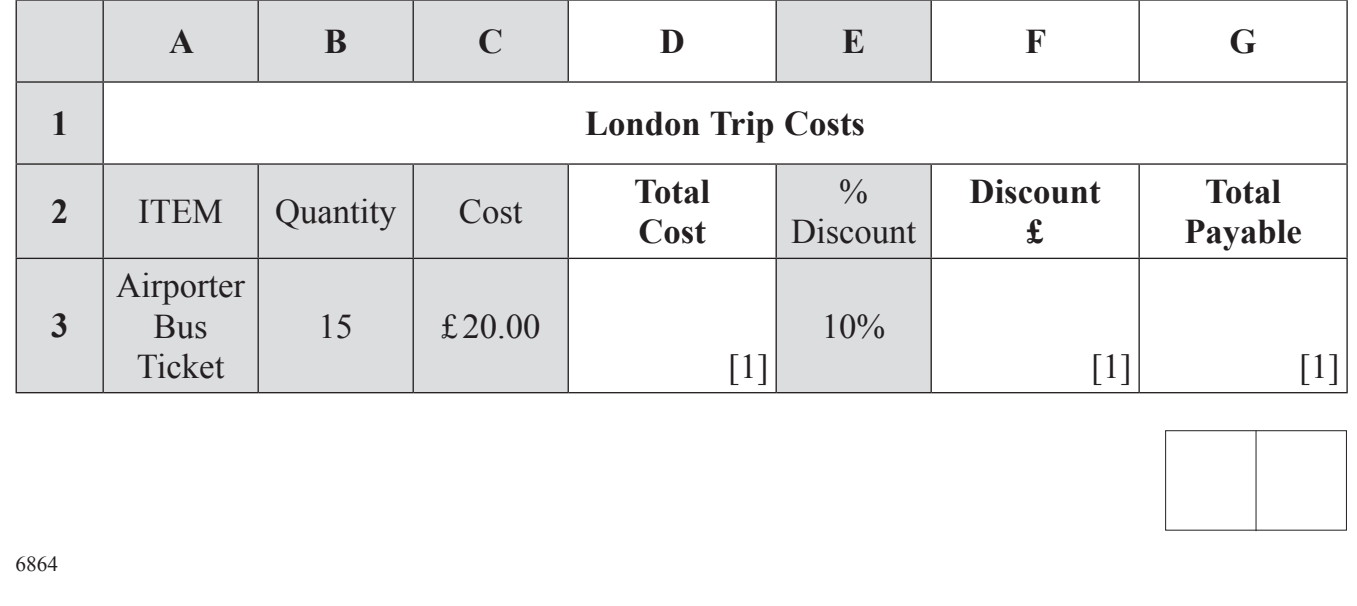

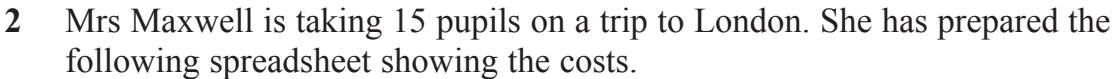

**Examiner Only**

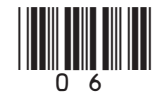

 **(c)** Mrs Maxwell decides to include validation on the % Discount column. In the table below tick  $(\checkmark)$  the validation rule which will allow all values in the range 0 to 100.

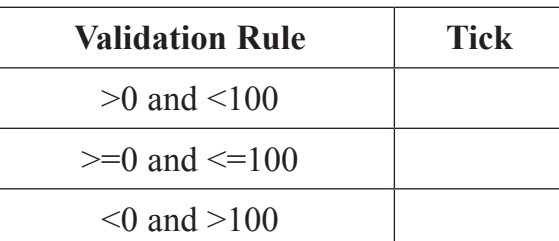

[1]

**Examiner Only Marks Remark**

<sup>6864</sup> **[Turn over (d)** The following chart has been produced from the spreadsheet showing a summary of the costs for the London trip. Airporter Bus Ticket Flight Ticket Stansted Express Ticket Wizard of Oz Ticket **National Museum Ticket** The Globe Theatre Ticket Hotel Cost £270.00 £641.25 £270.00 £391.00 £23.75 £194.40 £2,025.00  **(i)** Circle the **legend** on the chart. [1]  **(ii)** What is the purpose of a **legend** on any chart?  $\frac{1}{2}$  ,  $\frac{1}{2}$  ,  $\frac{1$  **(iii)** List the **cell references** of the two cell ranges used to produce the chart. Cell range 1 \_\_\_\_\_\_\_\_\_\_\_\_\_\_\_\_\_\_\_\_\_\_\_\_\_\_\_\_\_\_\_\_\_\_\_\_\_\_\_\_\_\_\_ Cell range  $2 \quad \qquad$  [2]

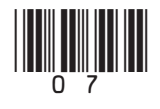

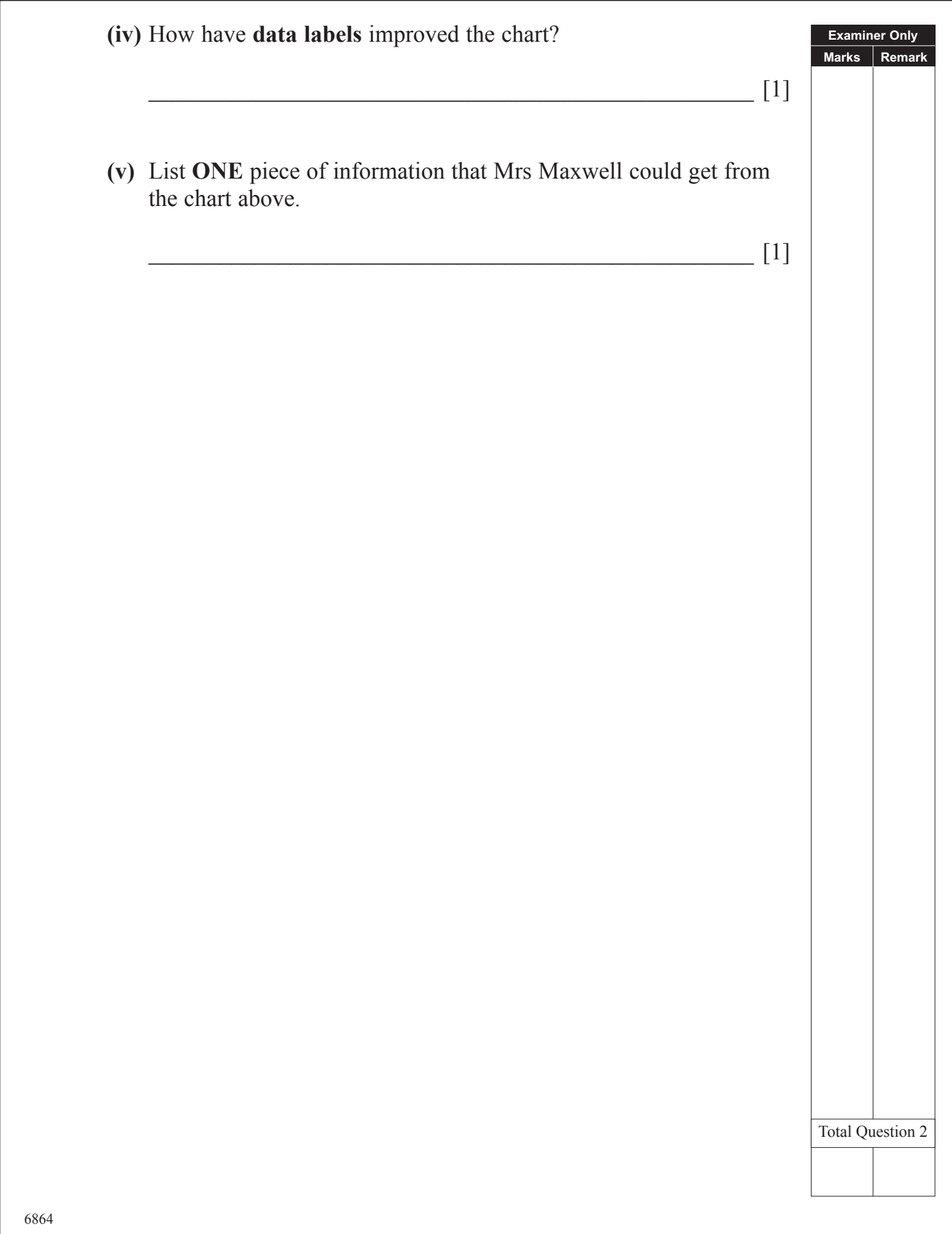

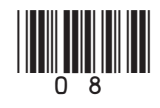

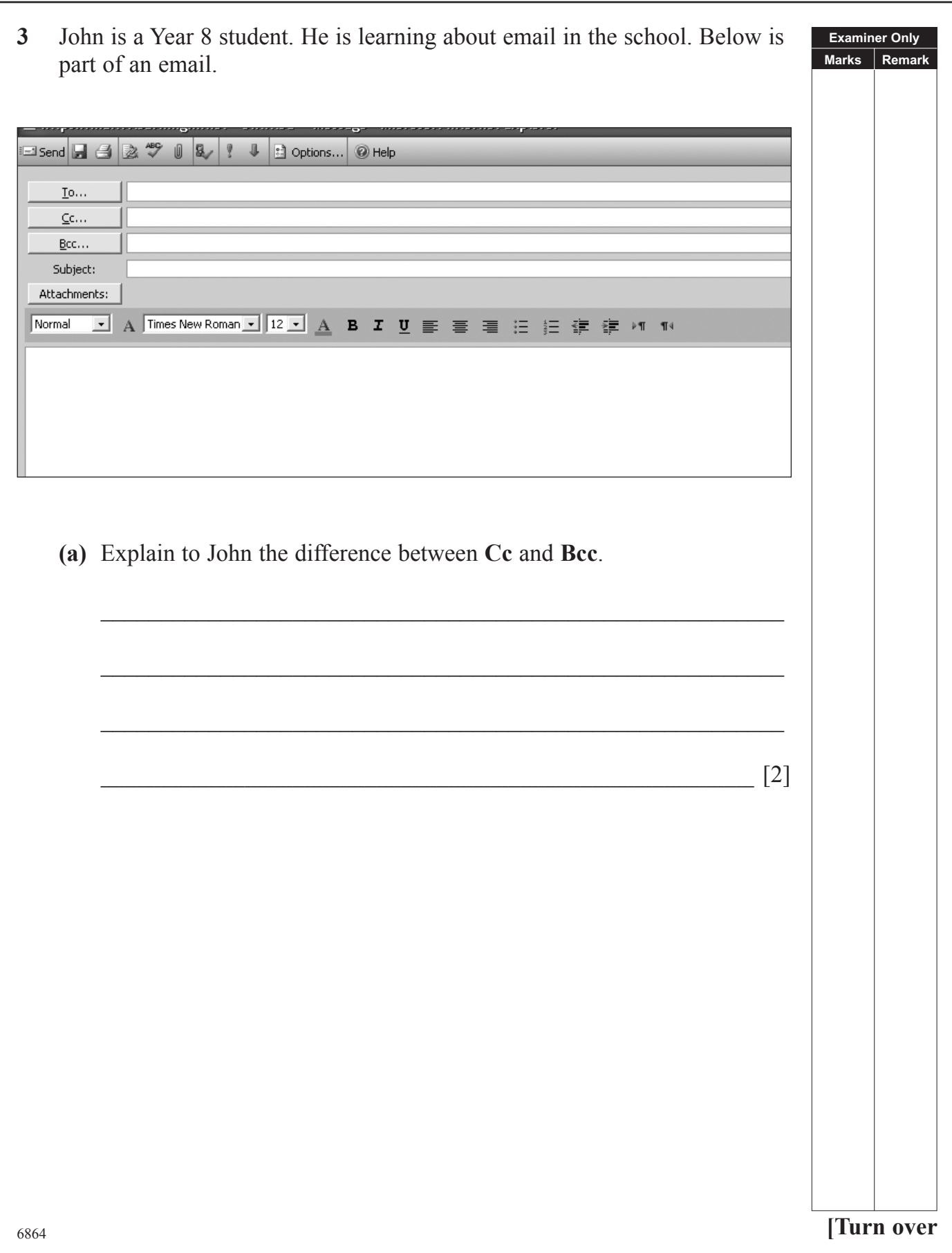

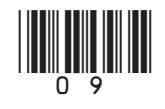

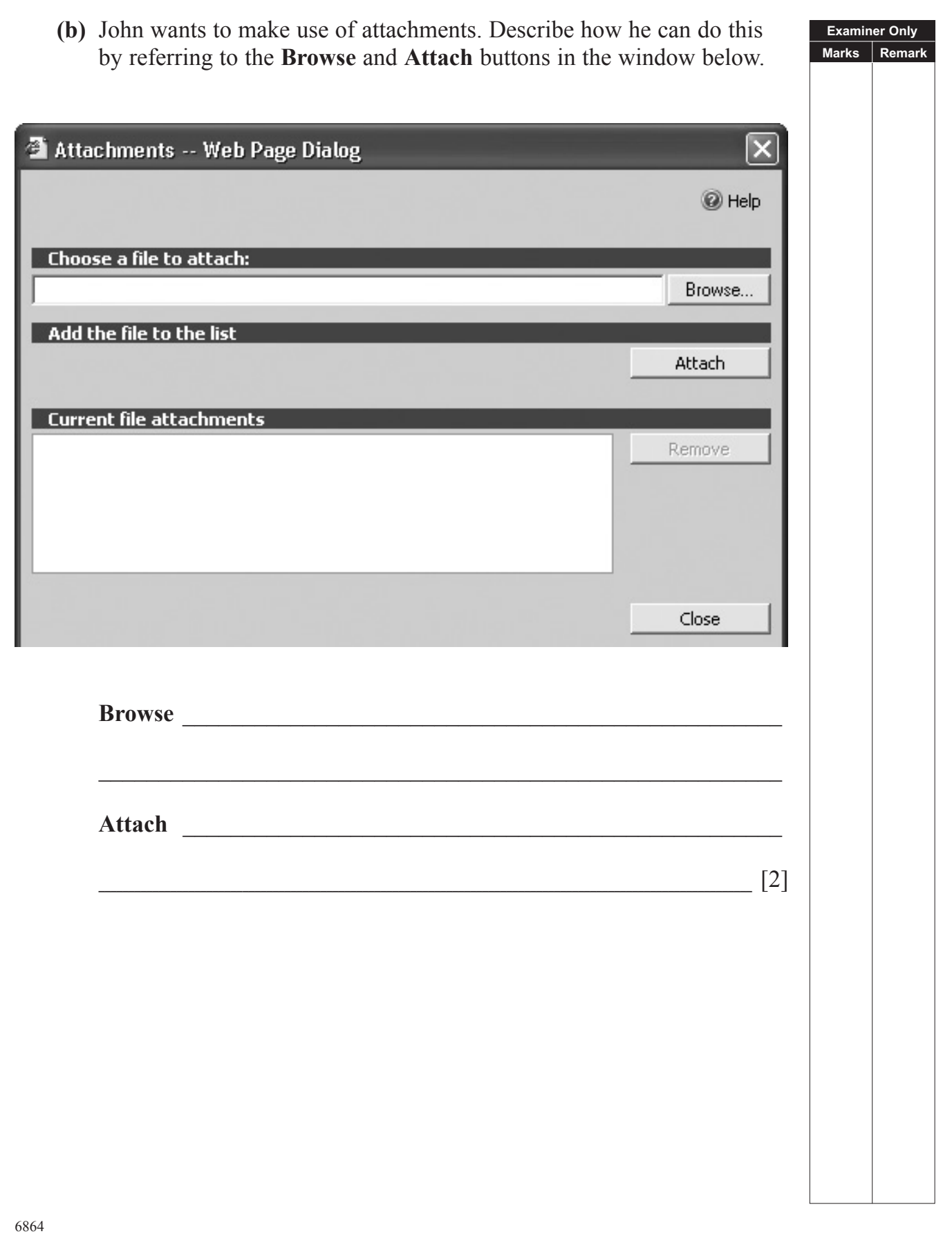

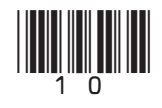

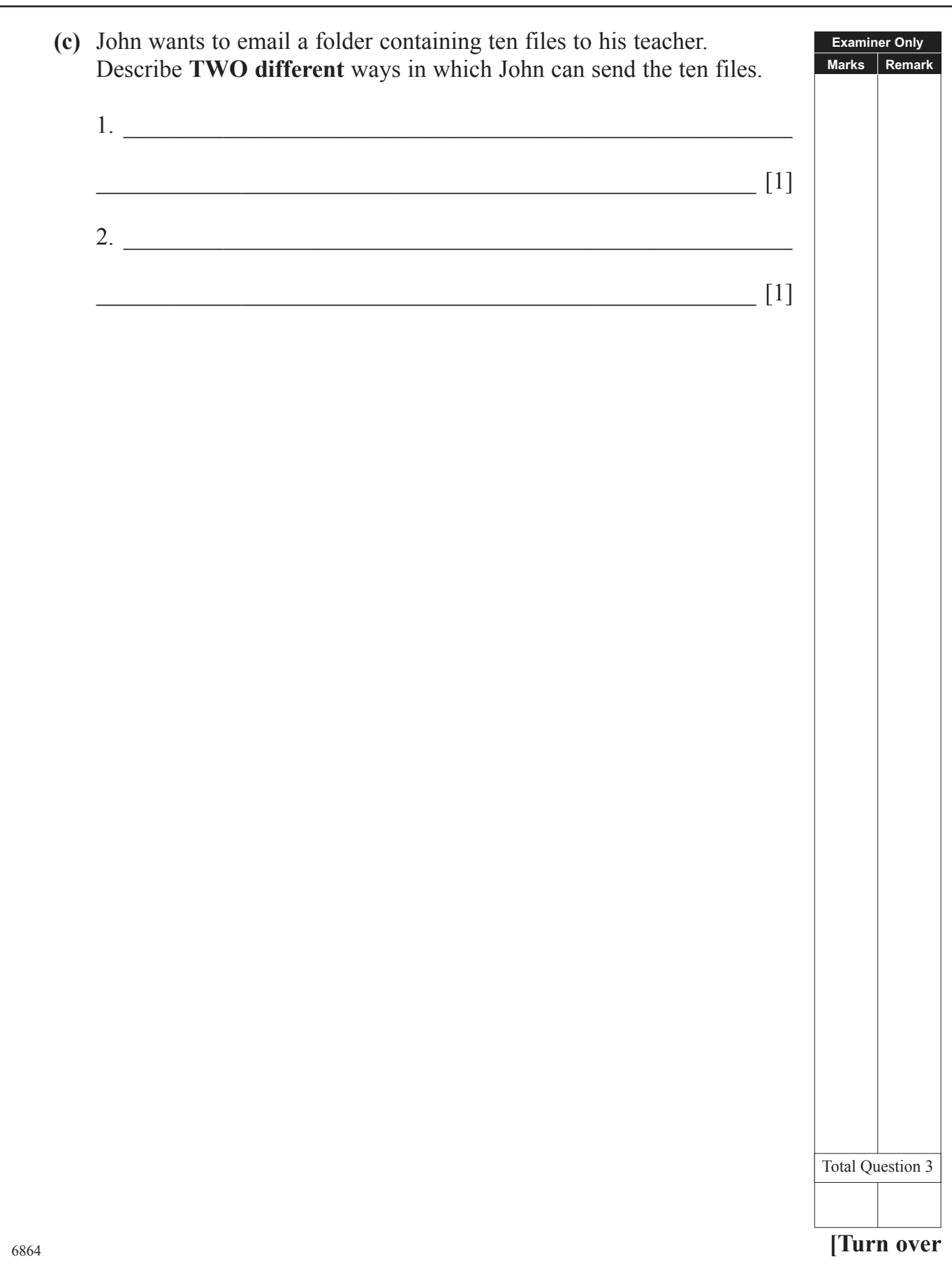

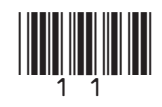

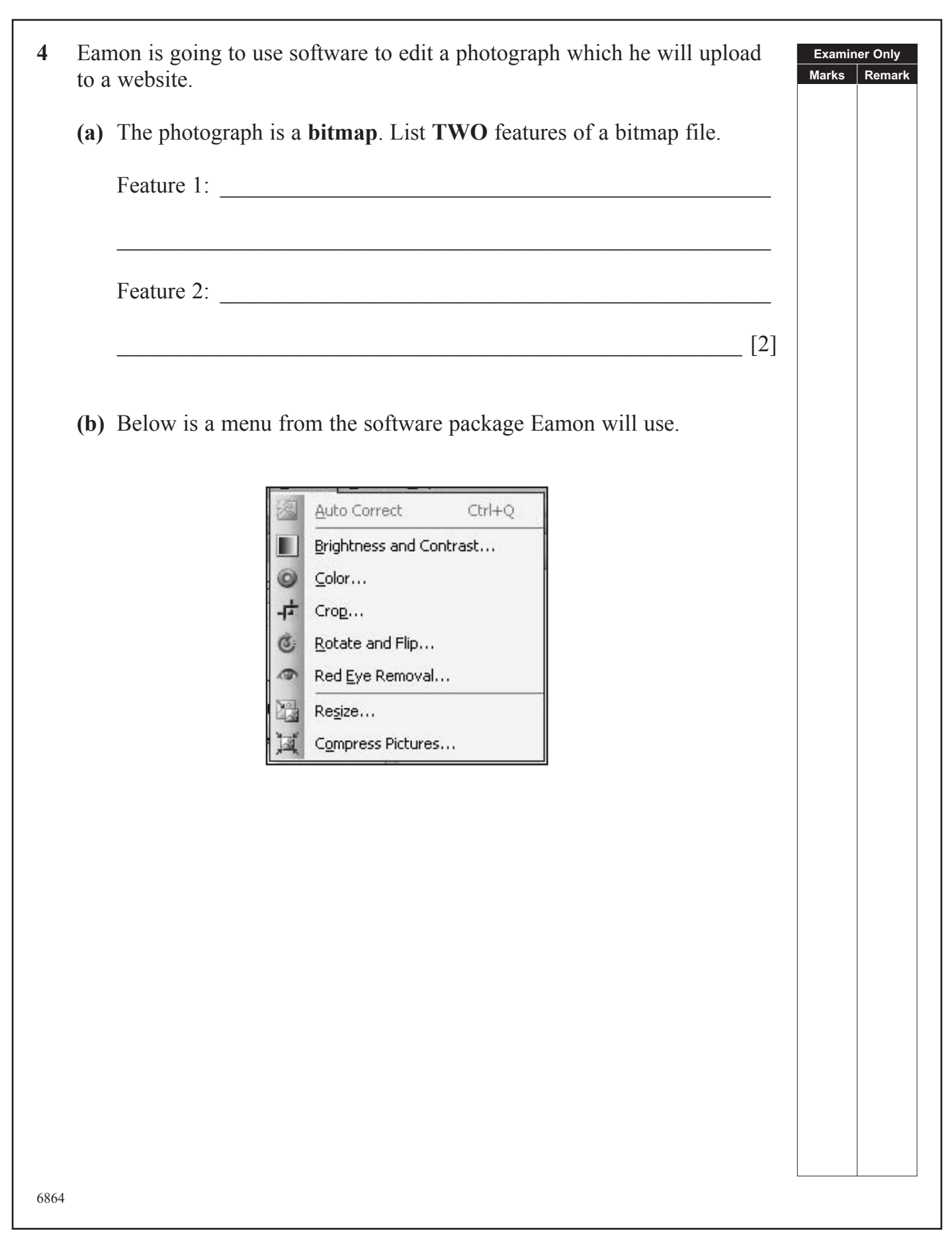

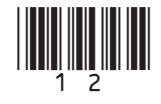

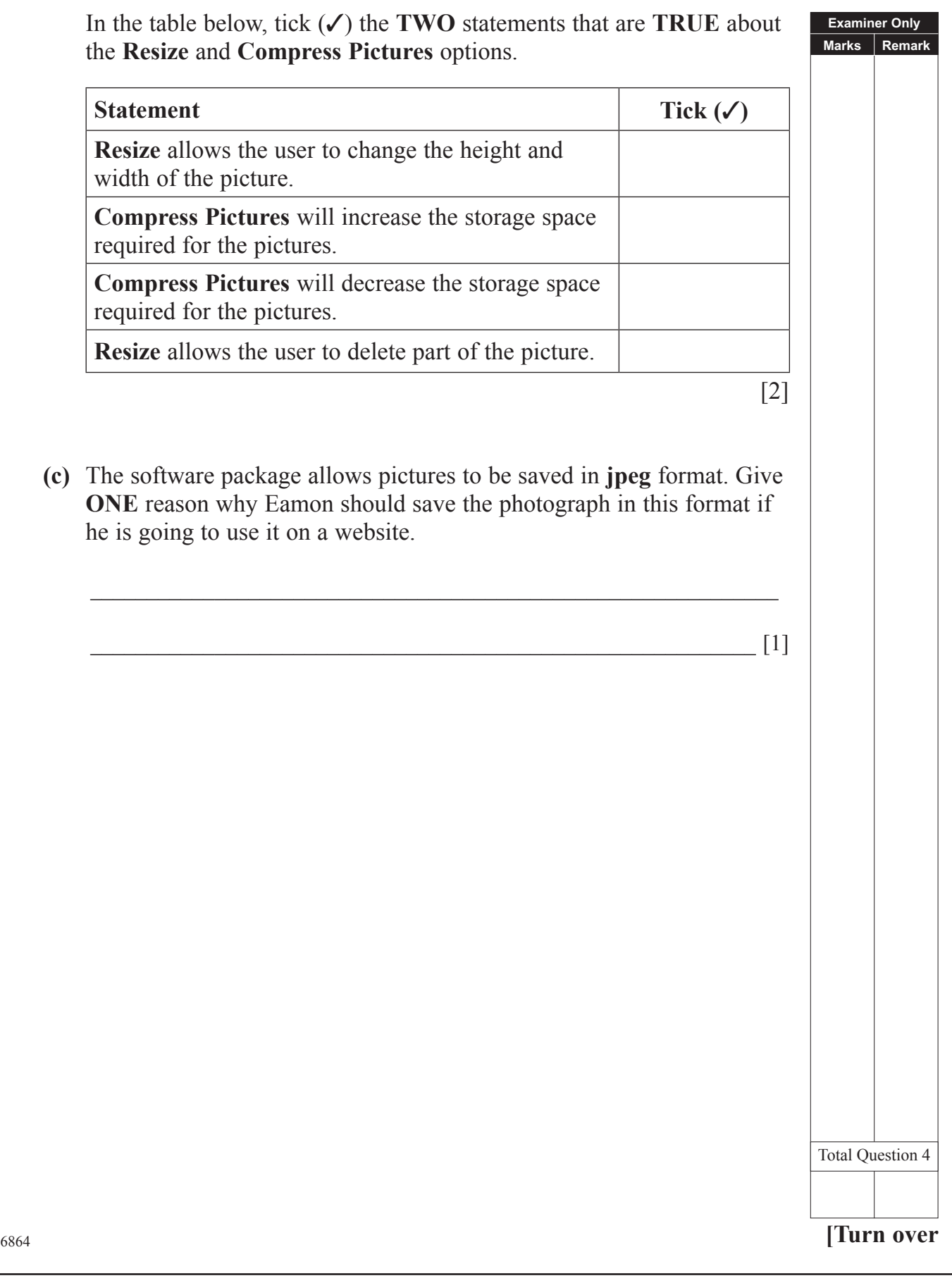

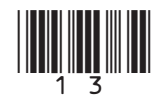

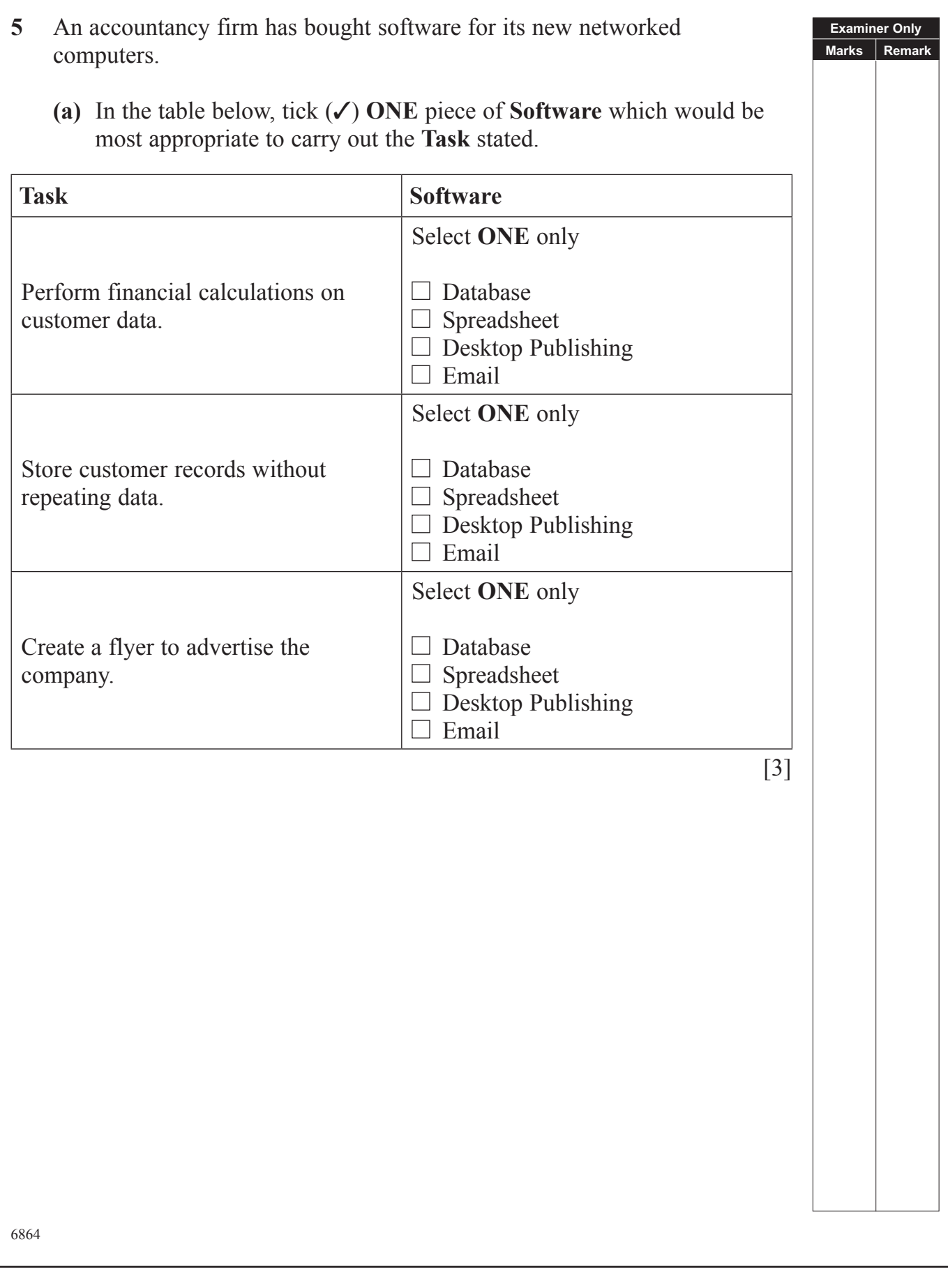

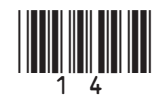

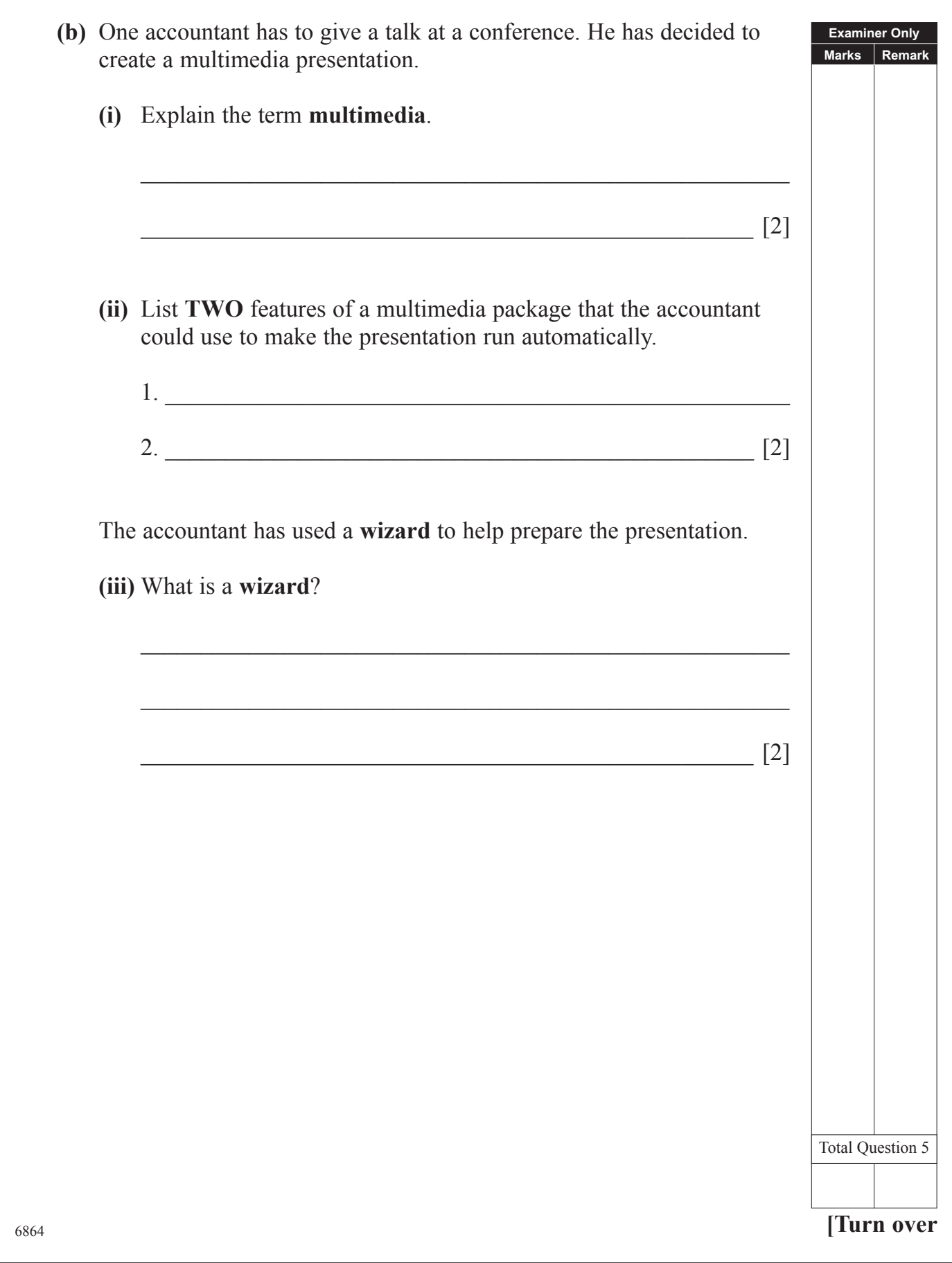

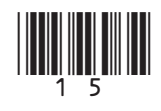

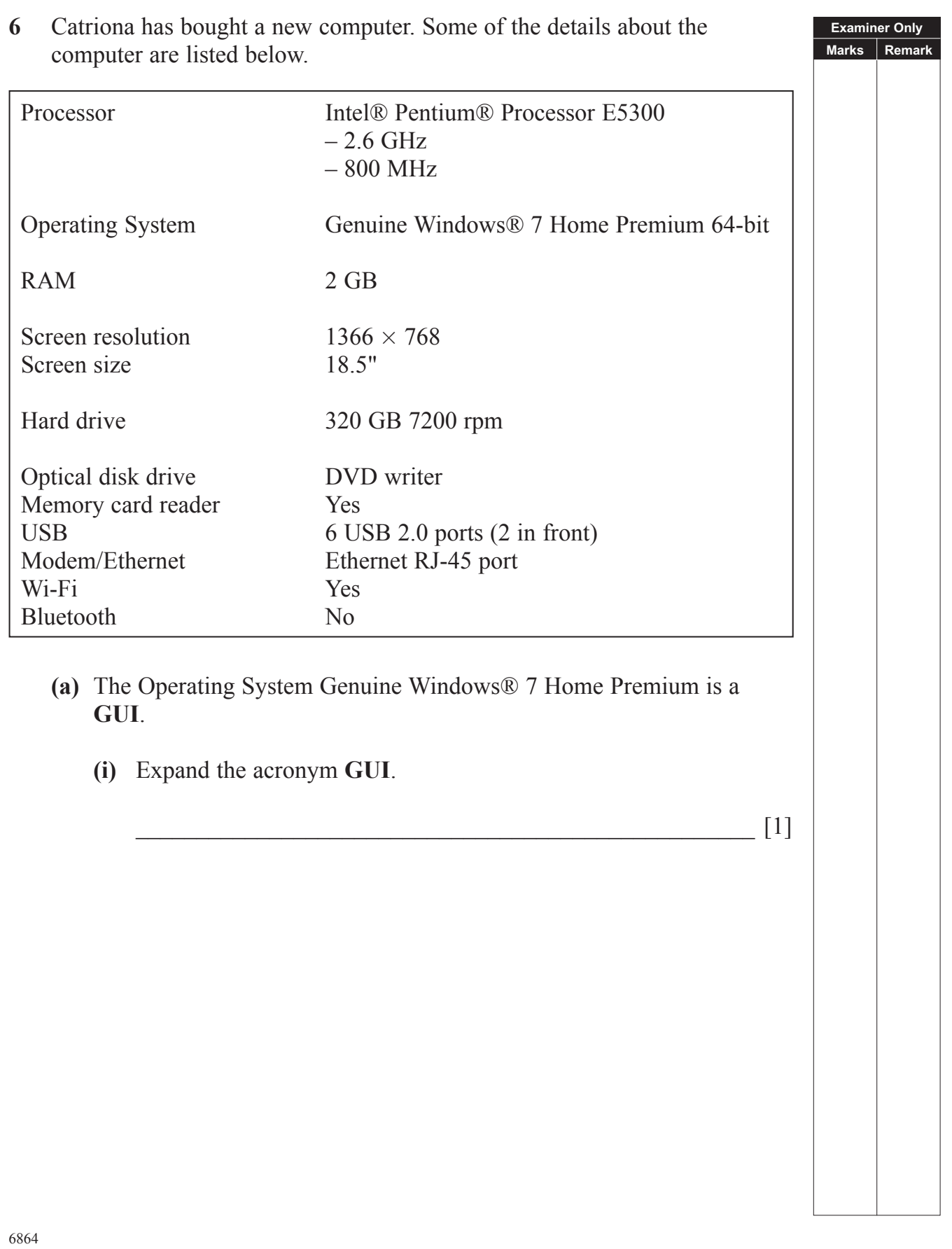

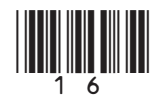

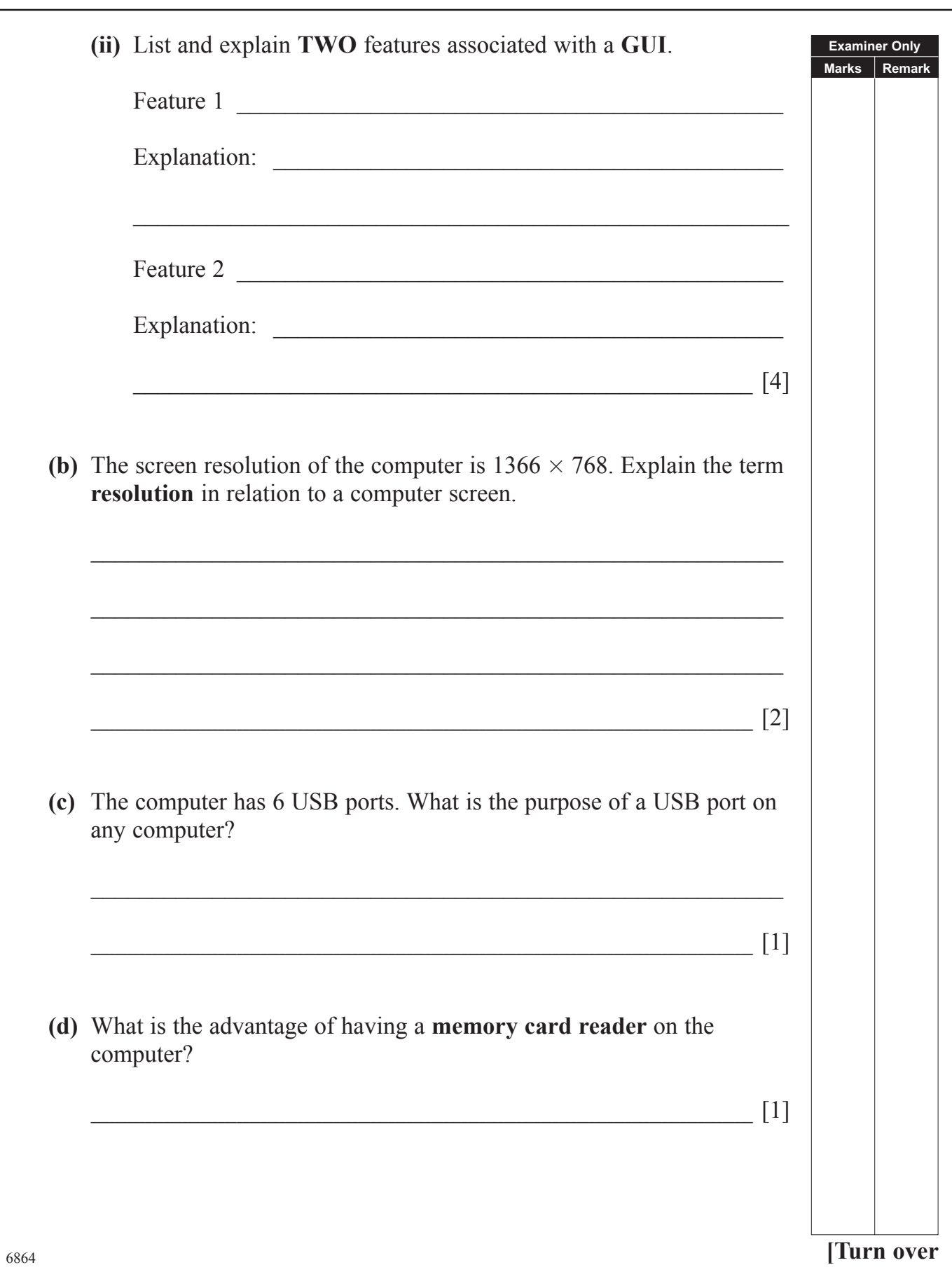

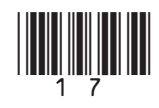

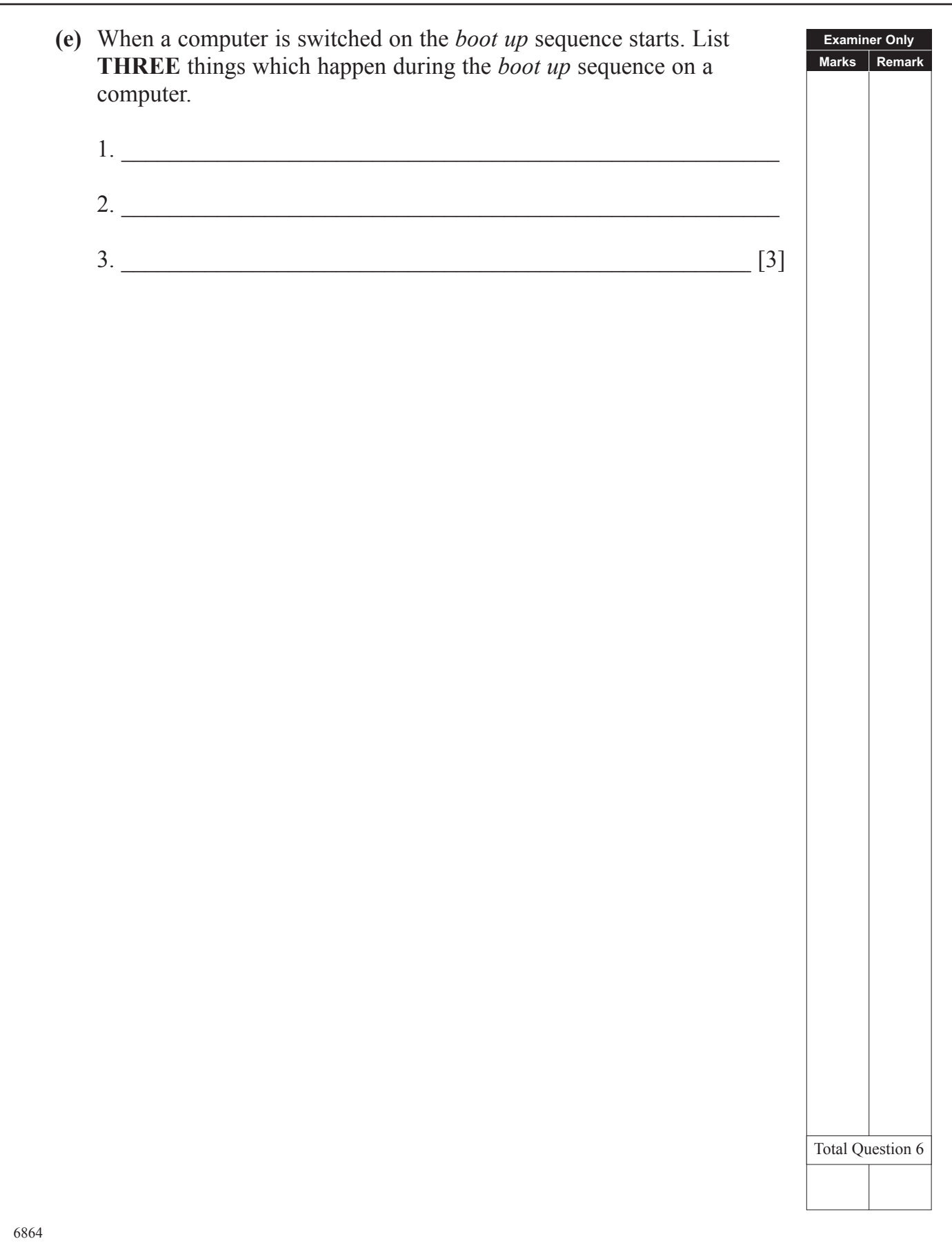

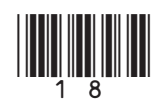

**7** Input and output devices are important parts of any computer system. **Examiner Only Marks Remark (a)** Name the **input** devices shown below and explain **ONE** way in which they can be used to input data into a computer system. **Device Device Name** Use **(i)** Drink Burg Des Other Unit Fries  $\mathcal{G}$  $\frac{1}{2}$ £  $\bullet$ O Cola Choc Bana Ora *© http://www.teach-ict.com*   $[1]$  [1] **(ii)**  $[1]$  [1] *©iStockphoto/Thinkstock* **(iii)**  $[1]$  [1] *©Hemera/Thinkstock*<sup>6864</sup> **[Turn over**

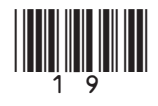

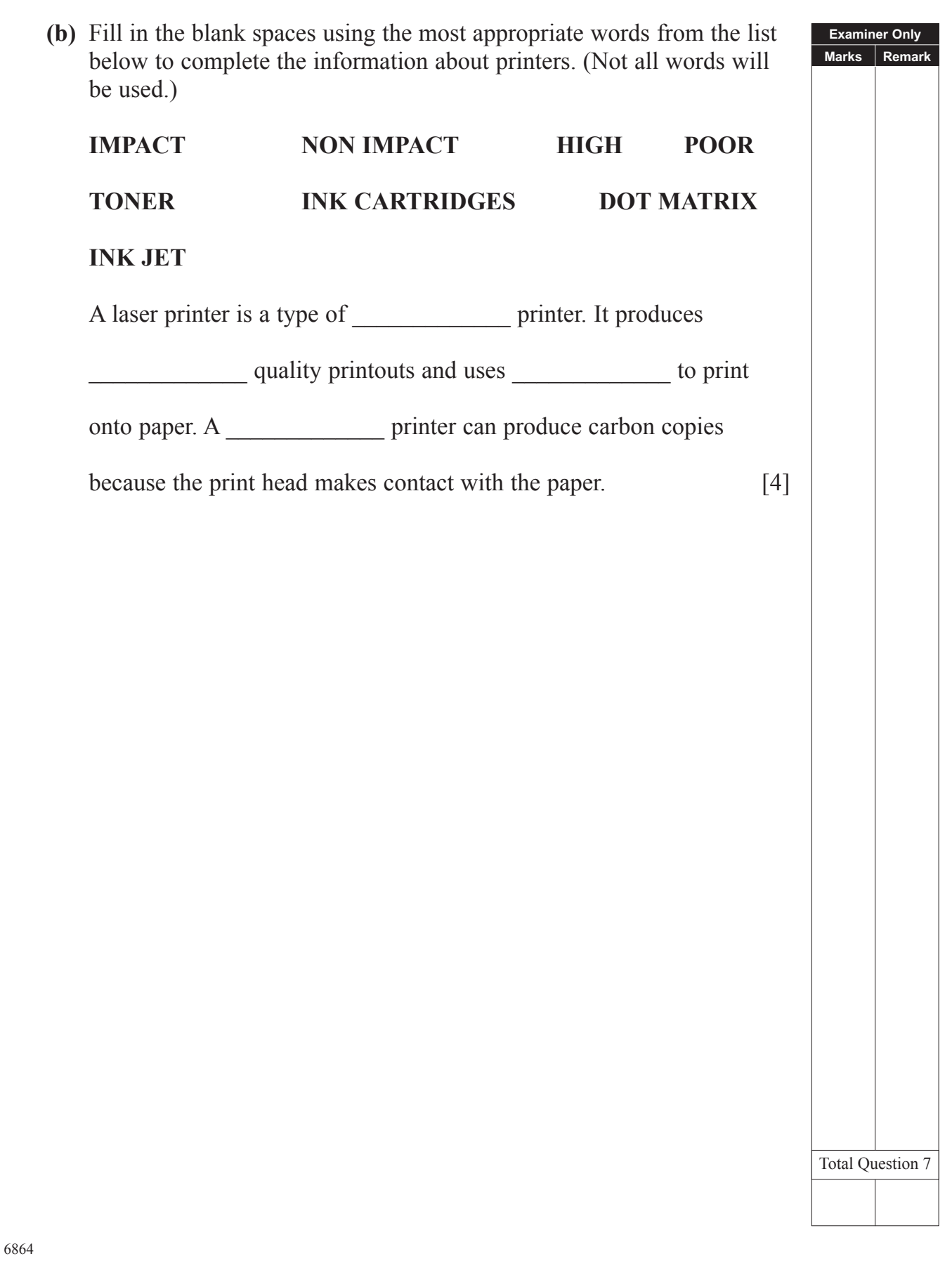

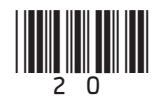

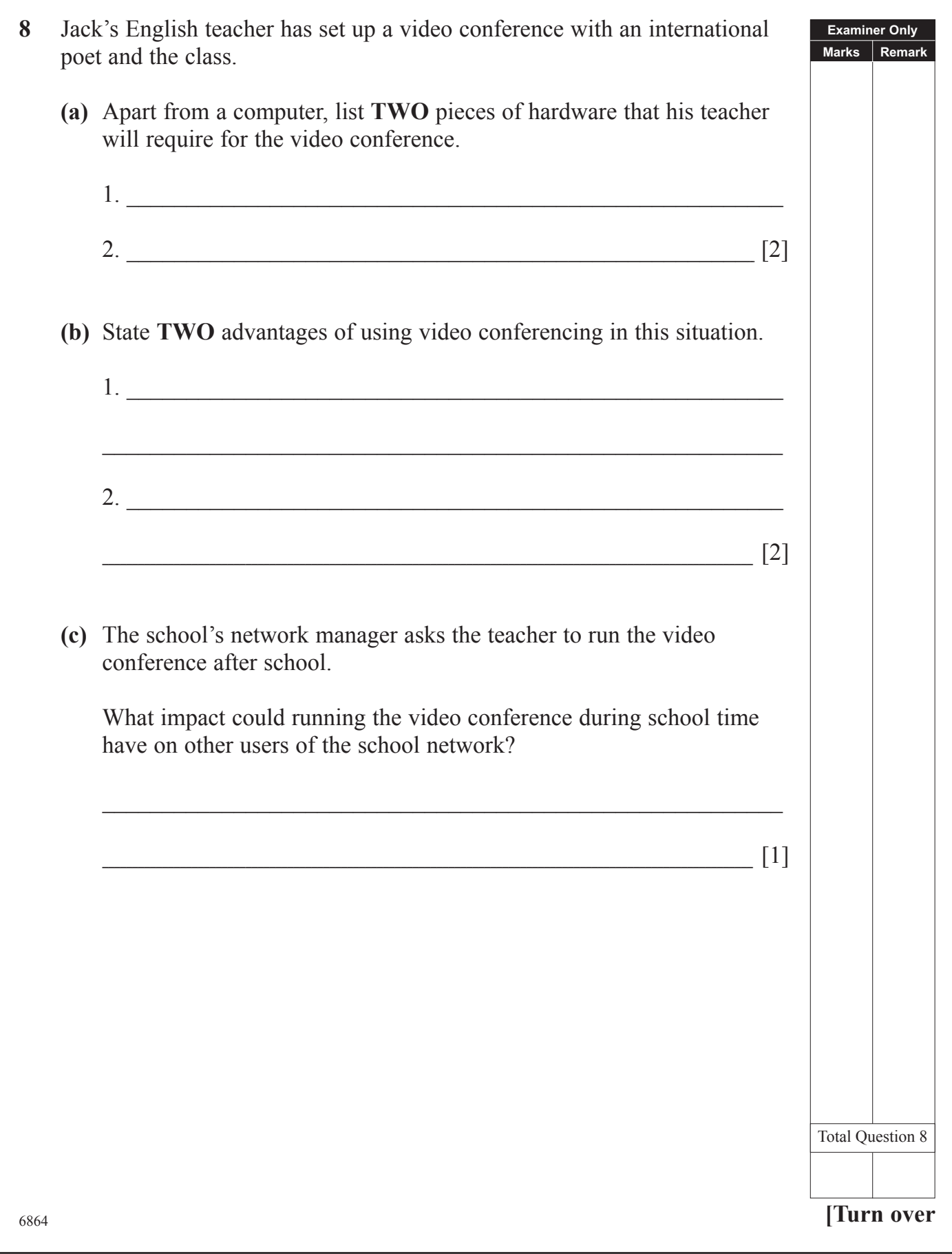

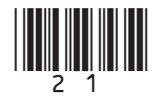

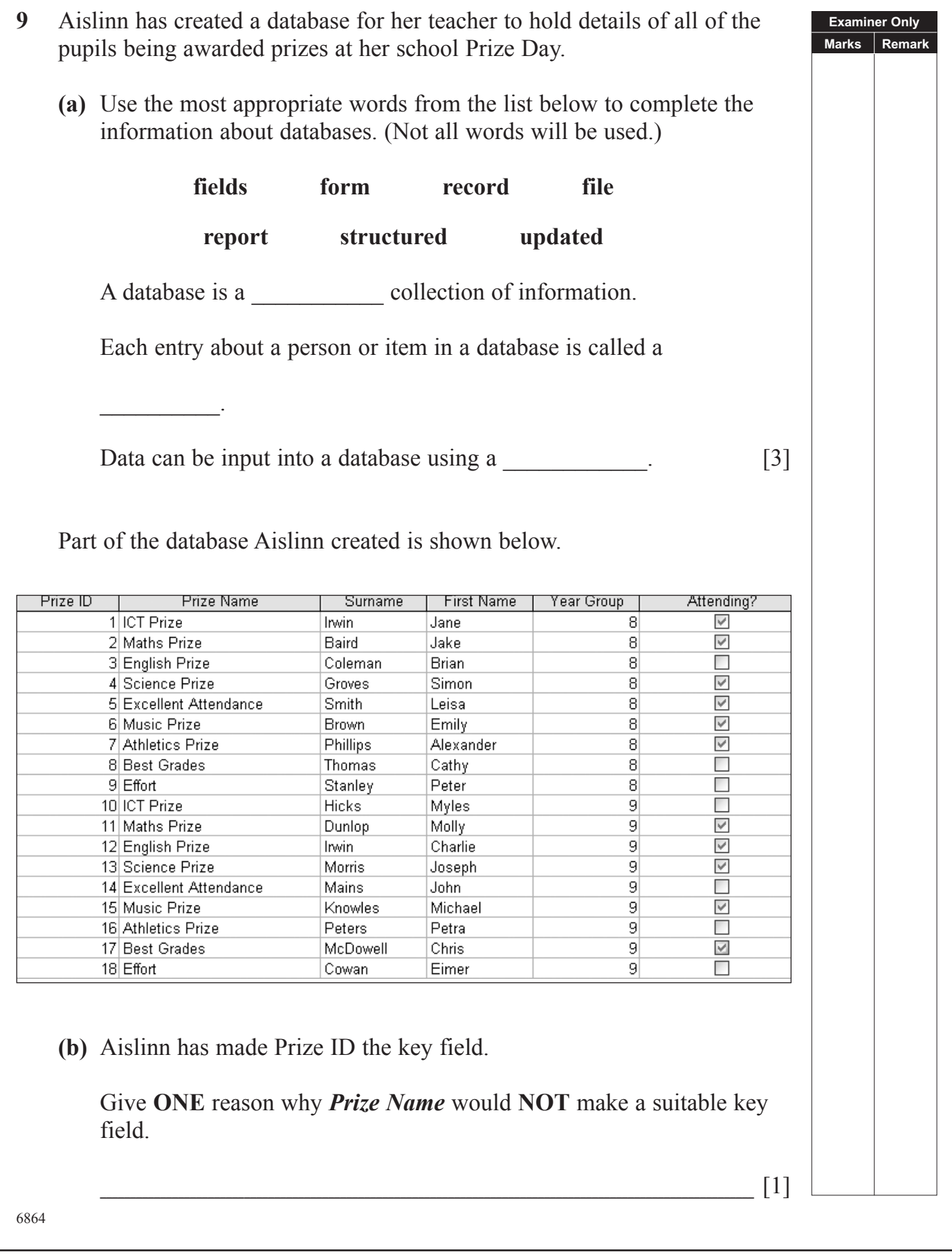

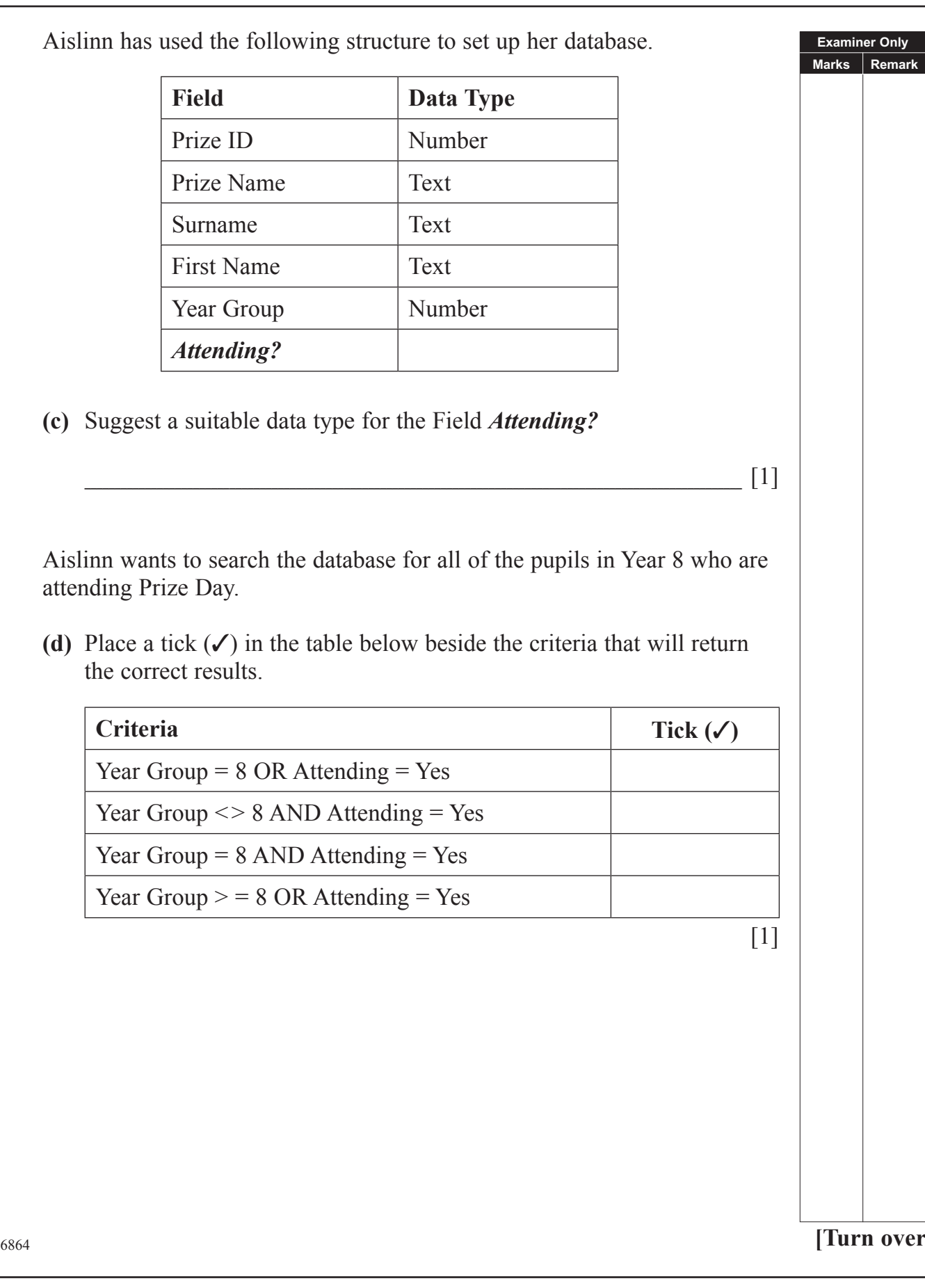

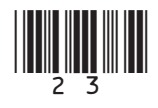

www.StudentBounty.com

Aislinn creates the following report for her teacher.

## Prize Day 2011

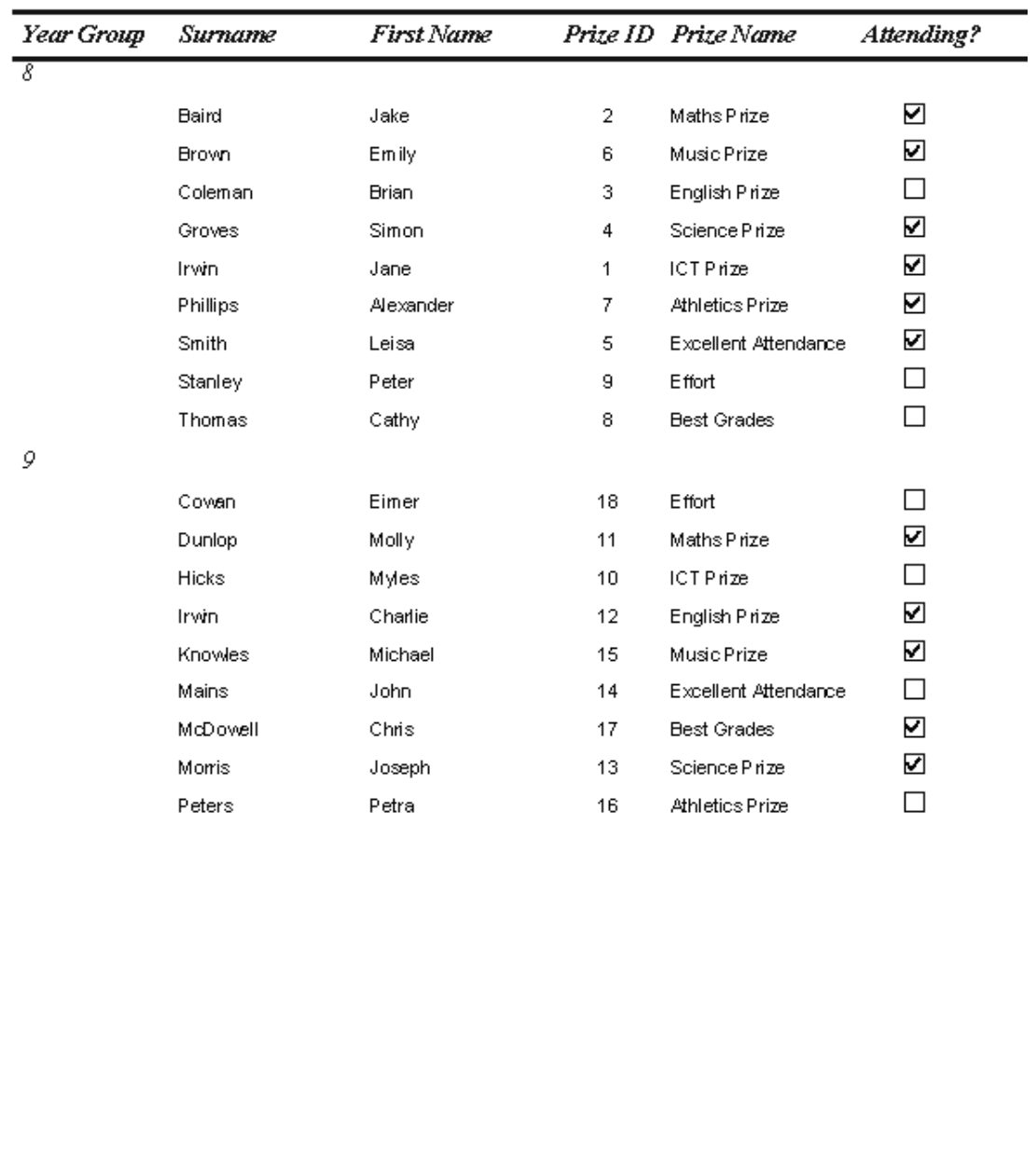

6864

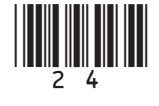

**Examiner Only Marks Remark** 

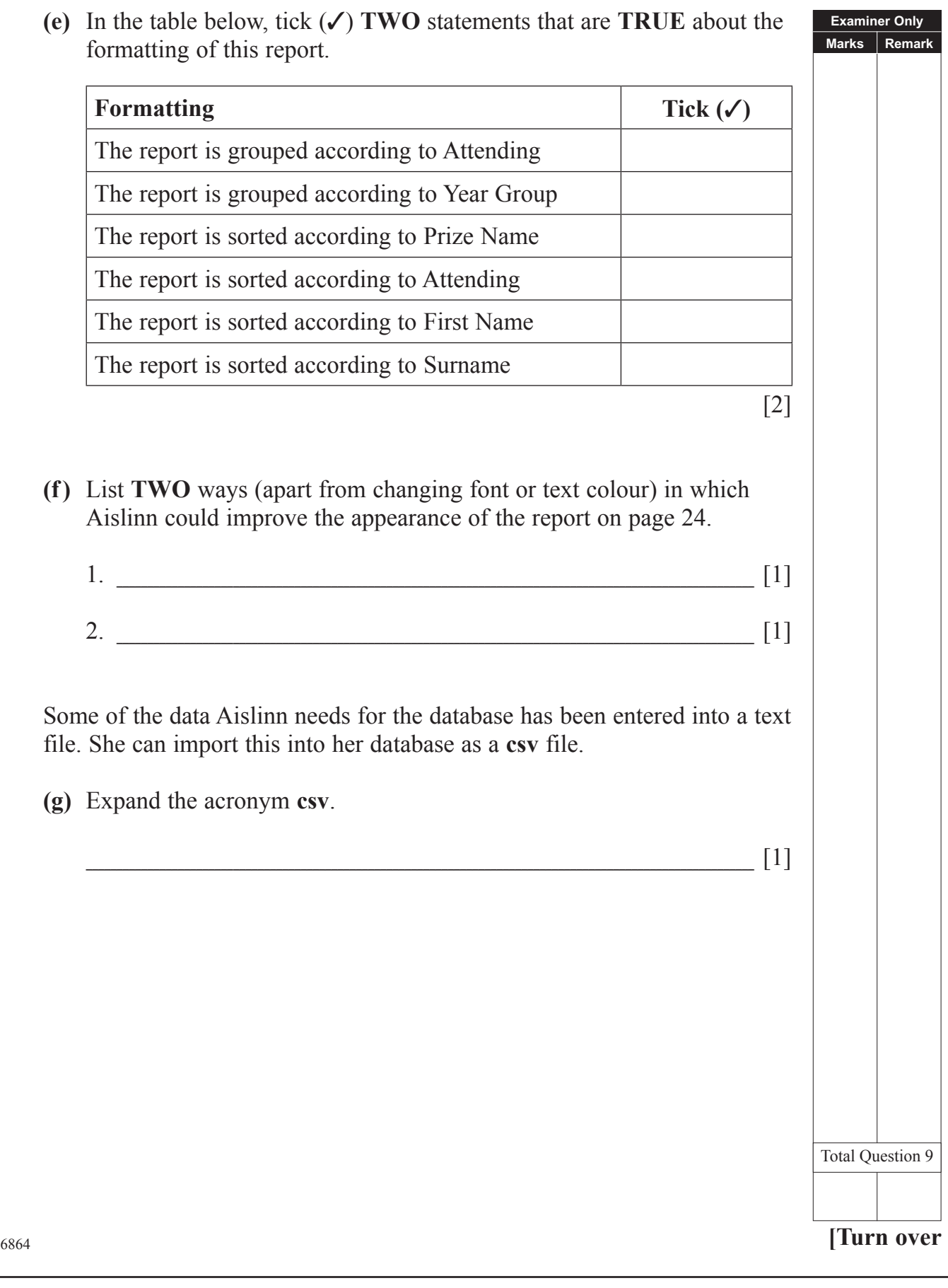

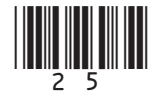

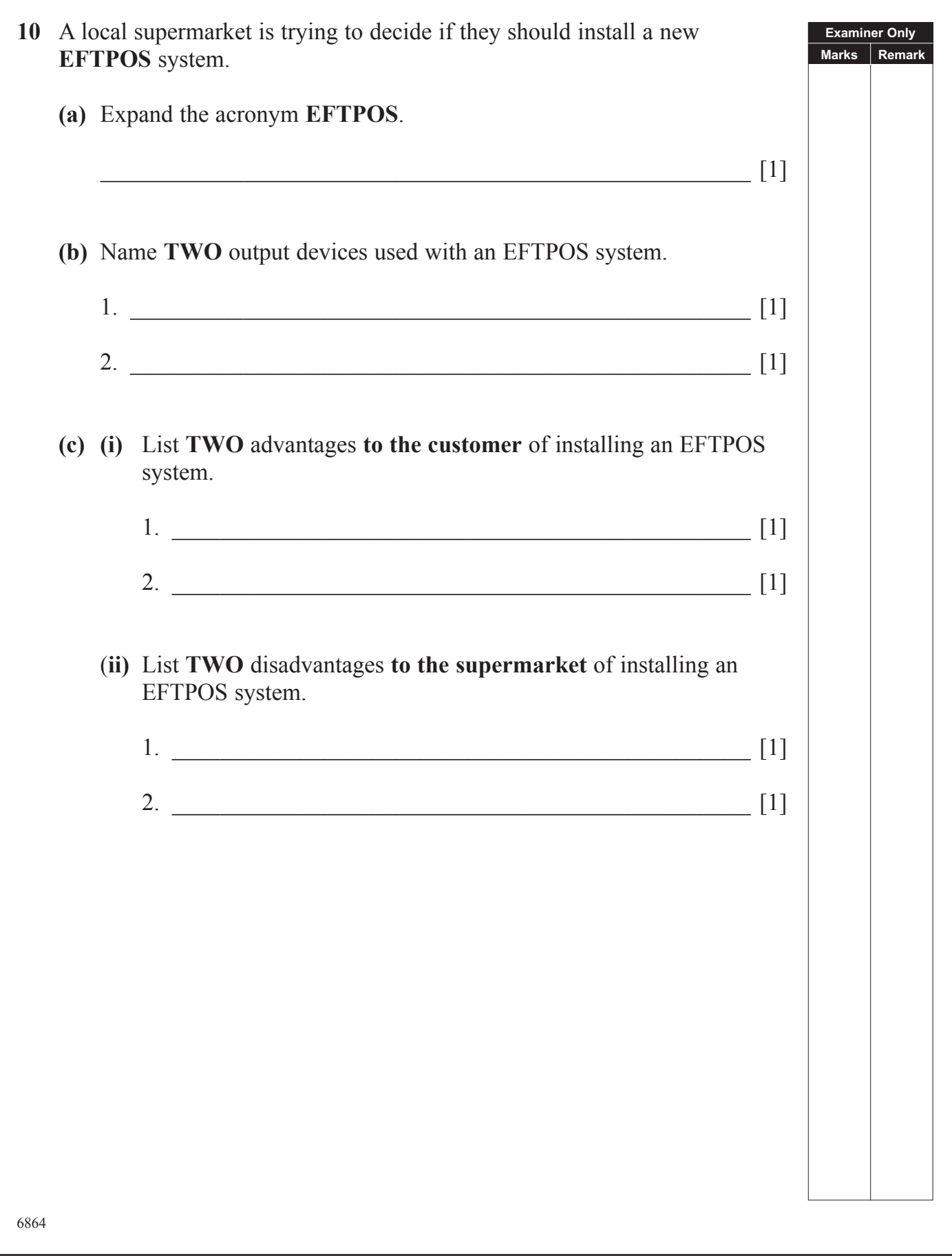

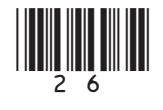

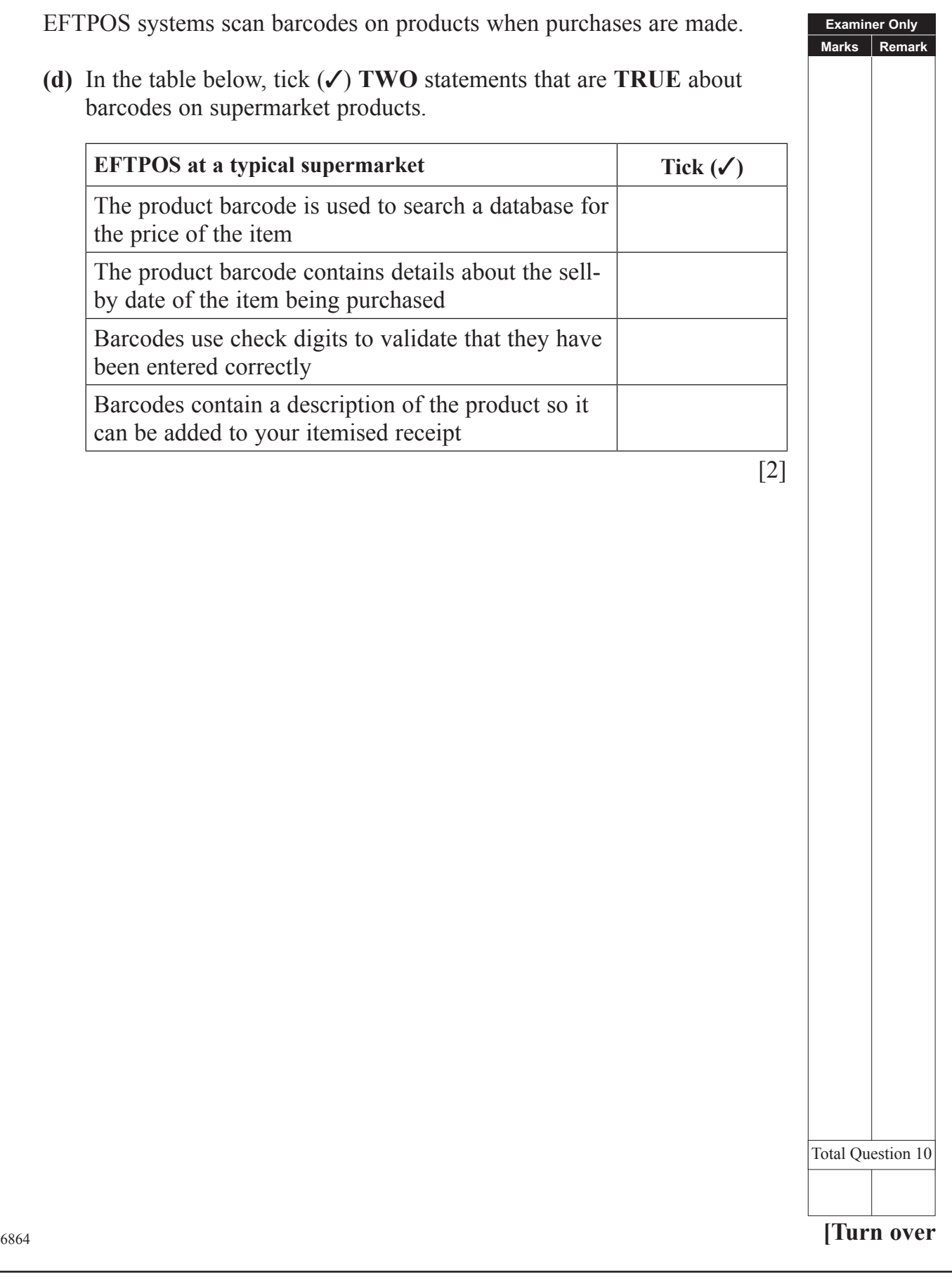

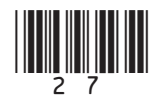

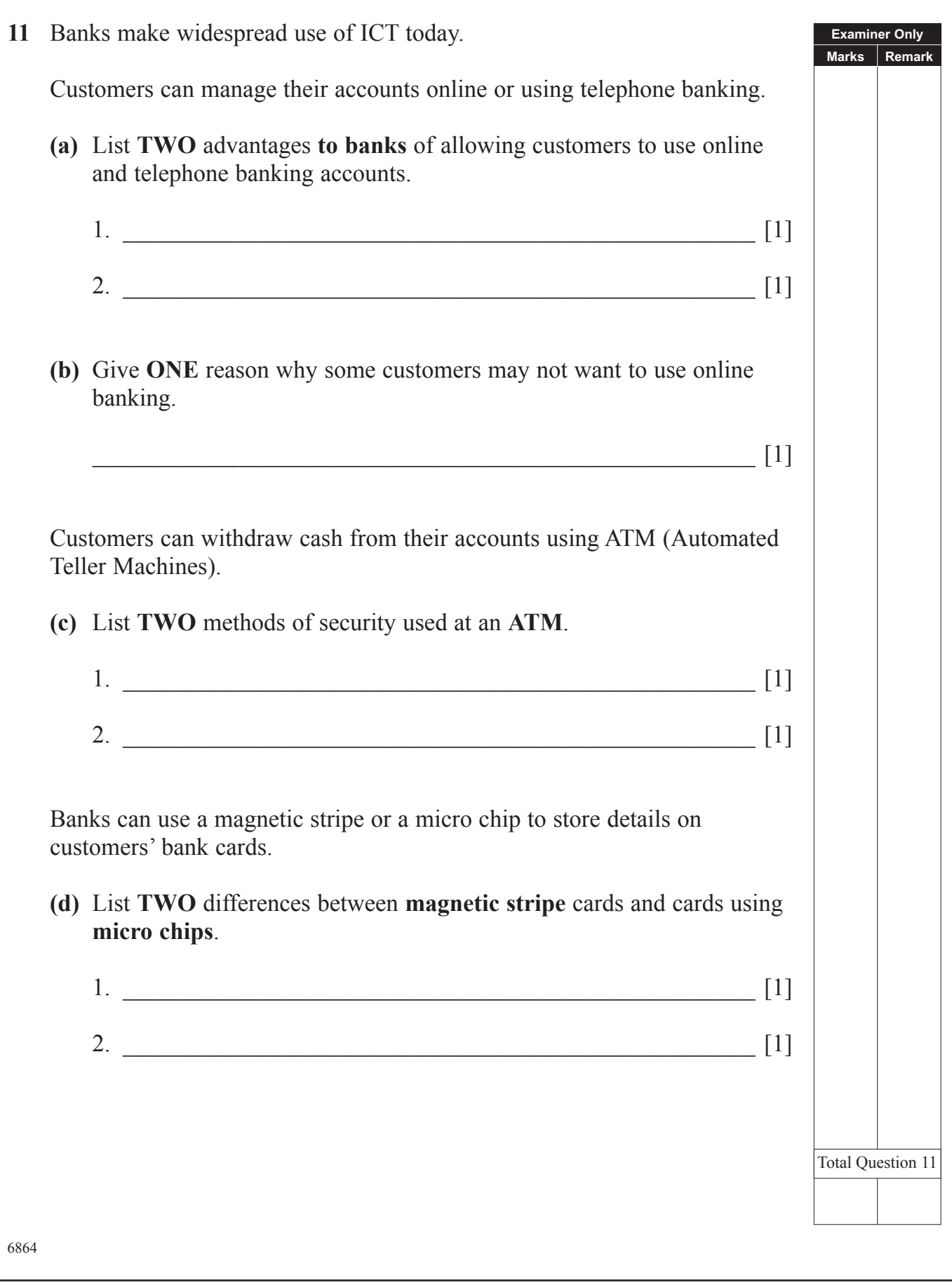

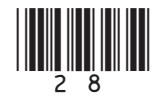

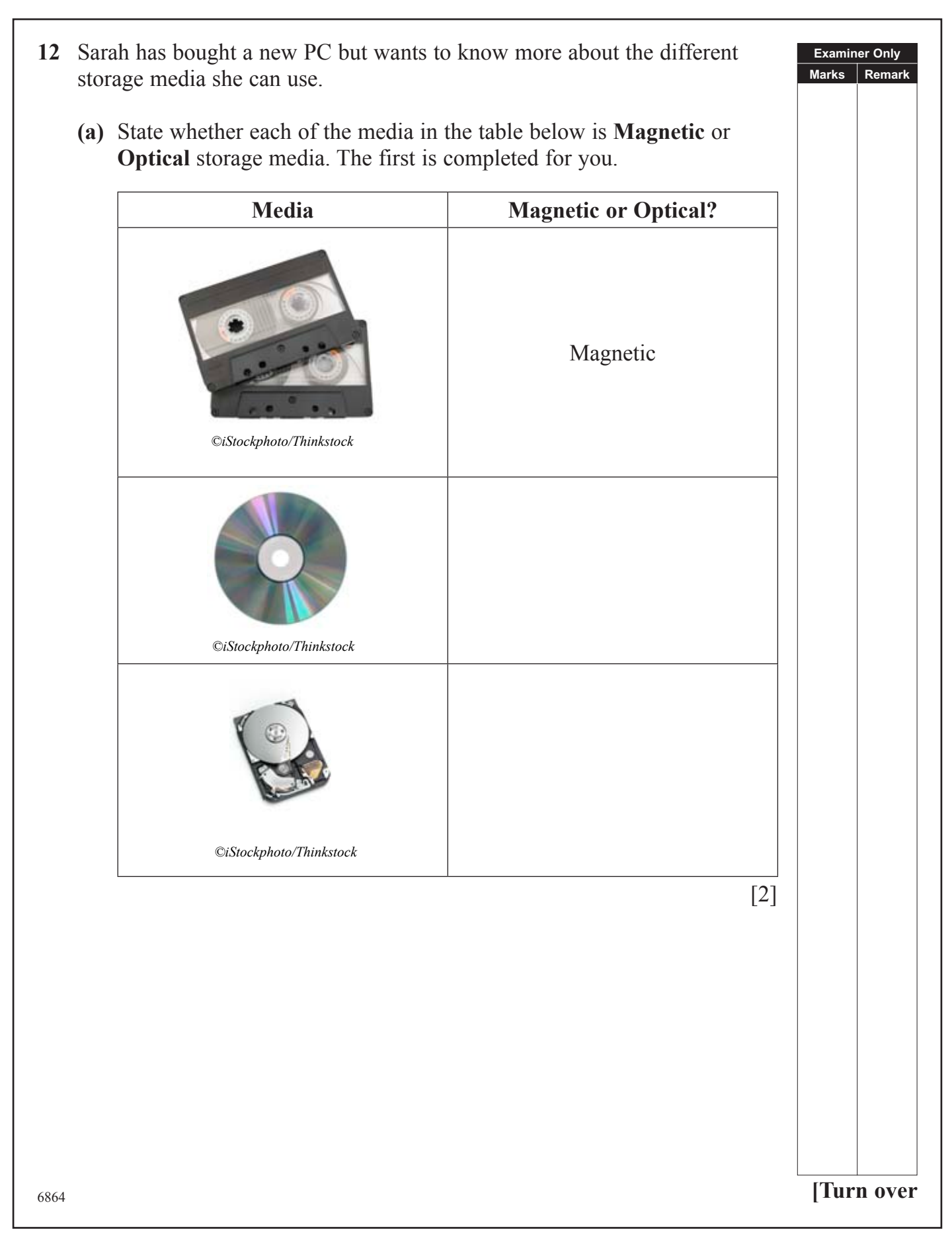

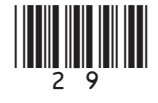

## www.StudentBounty.com

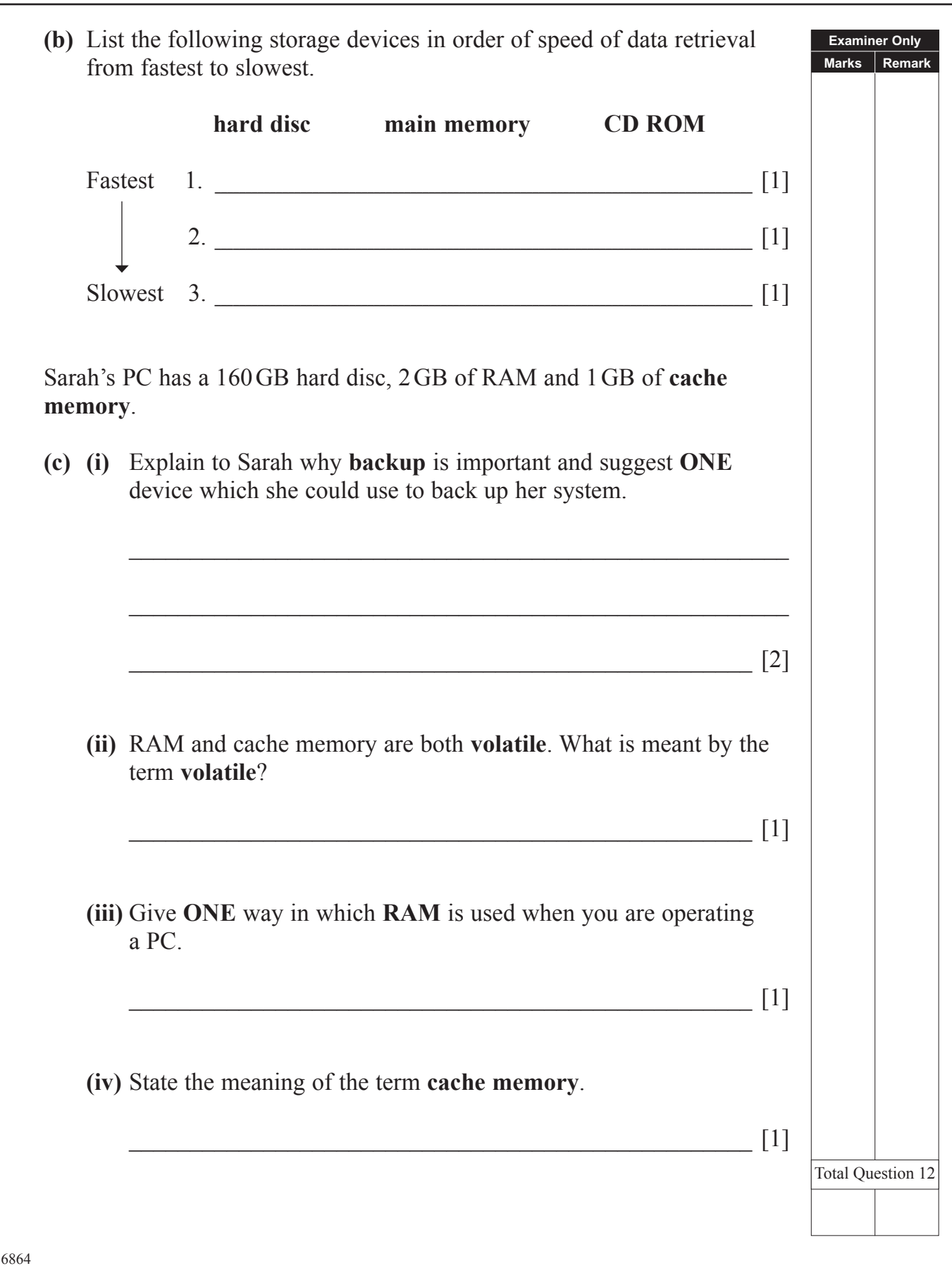

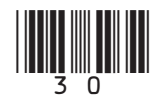

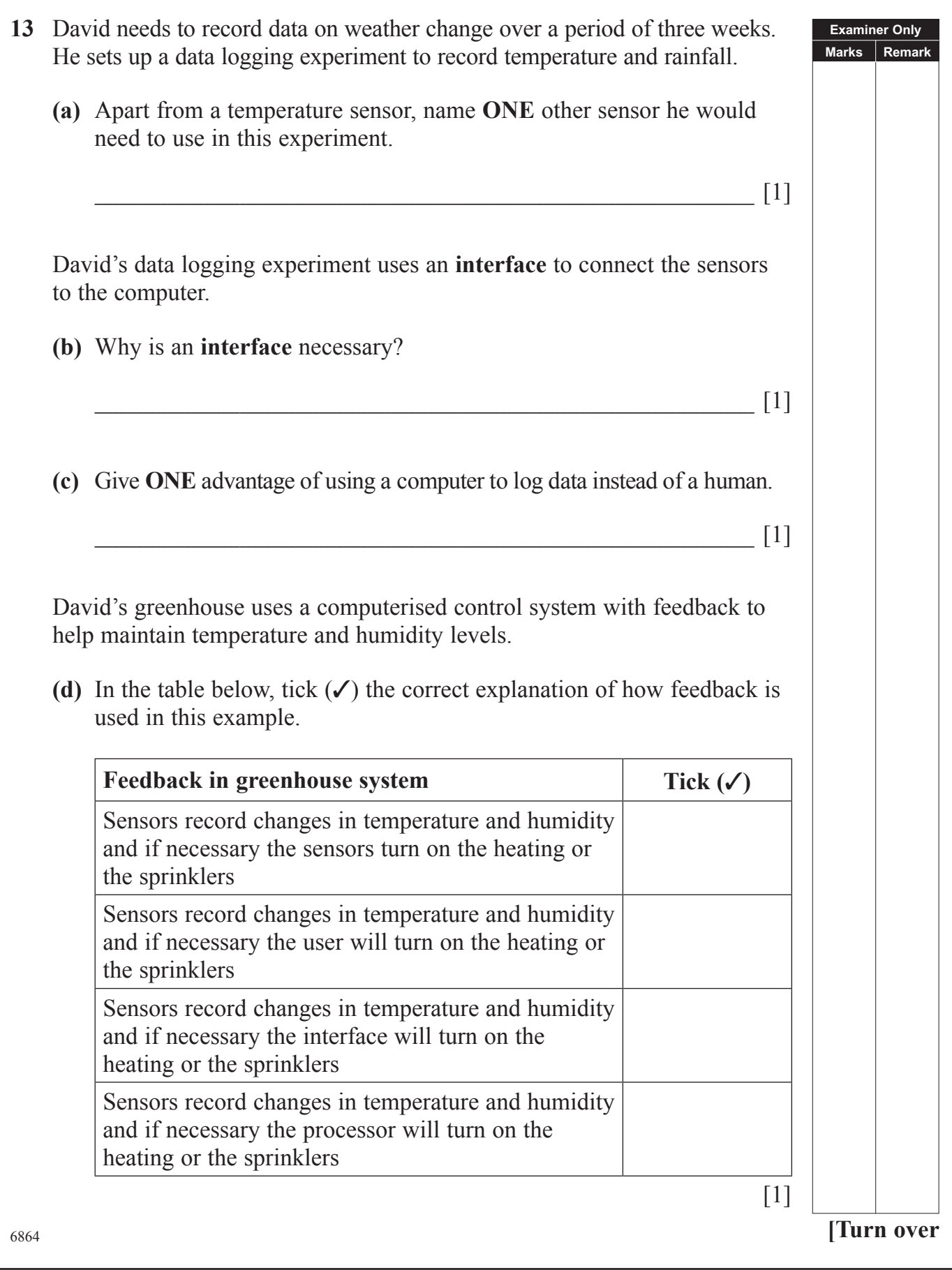

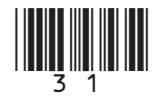

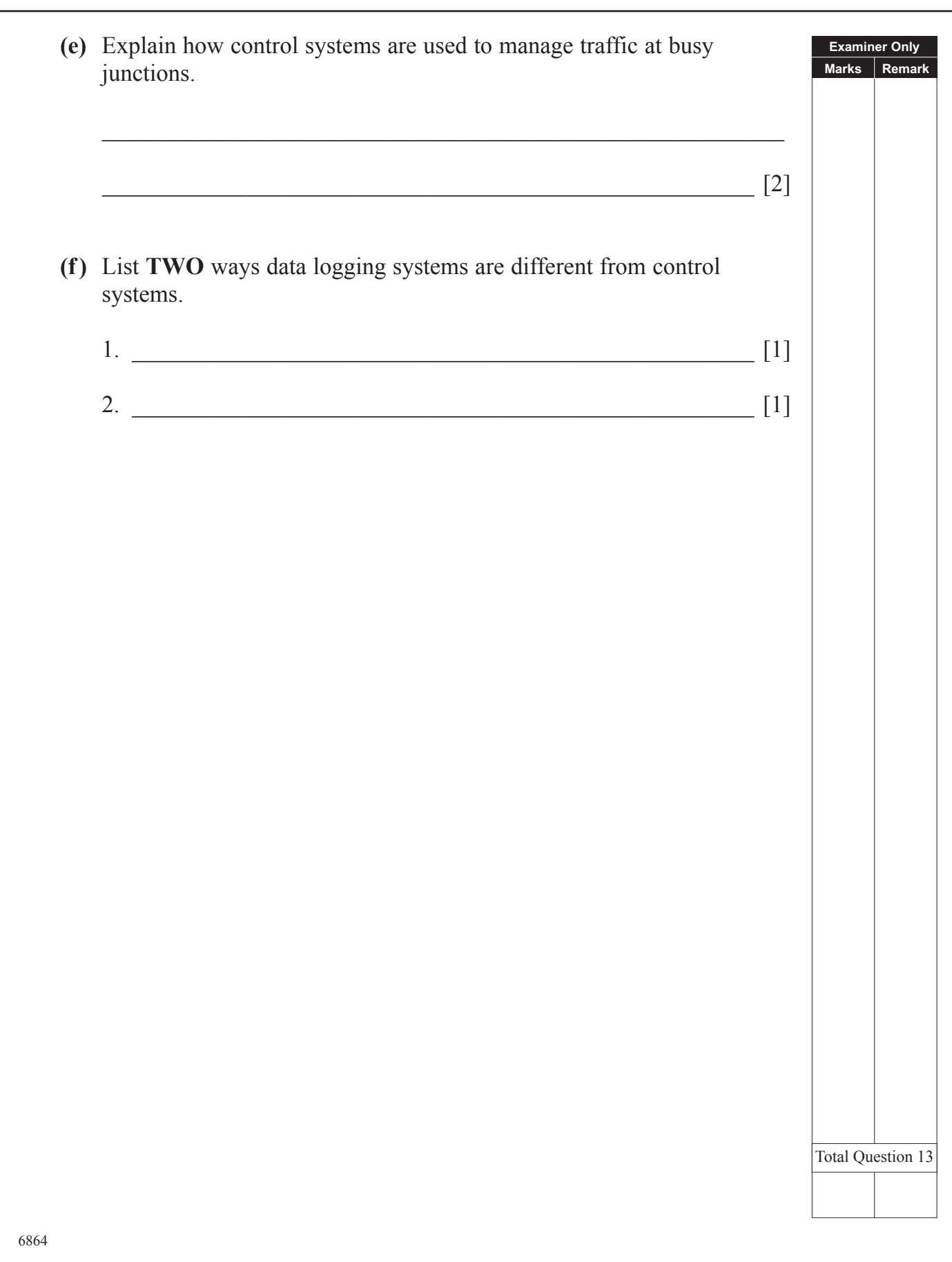

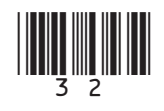

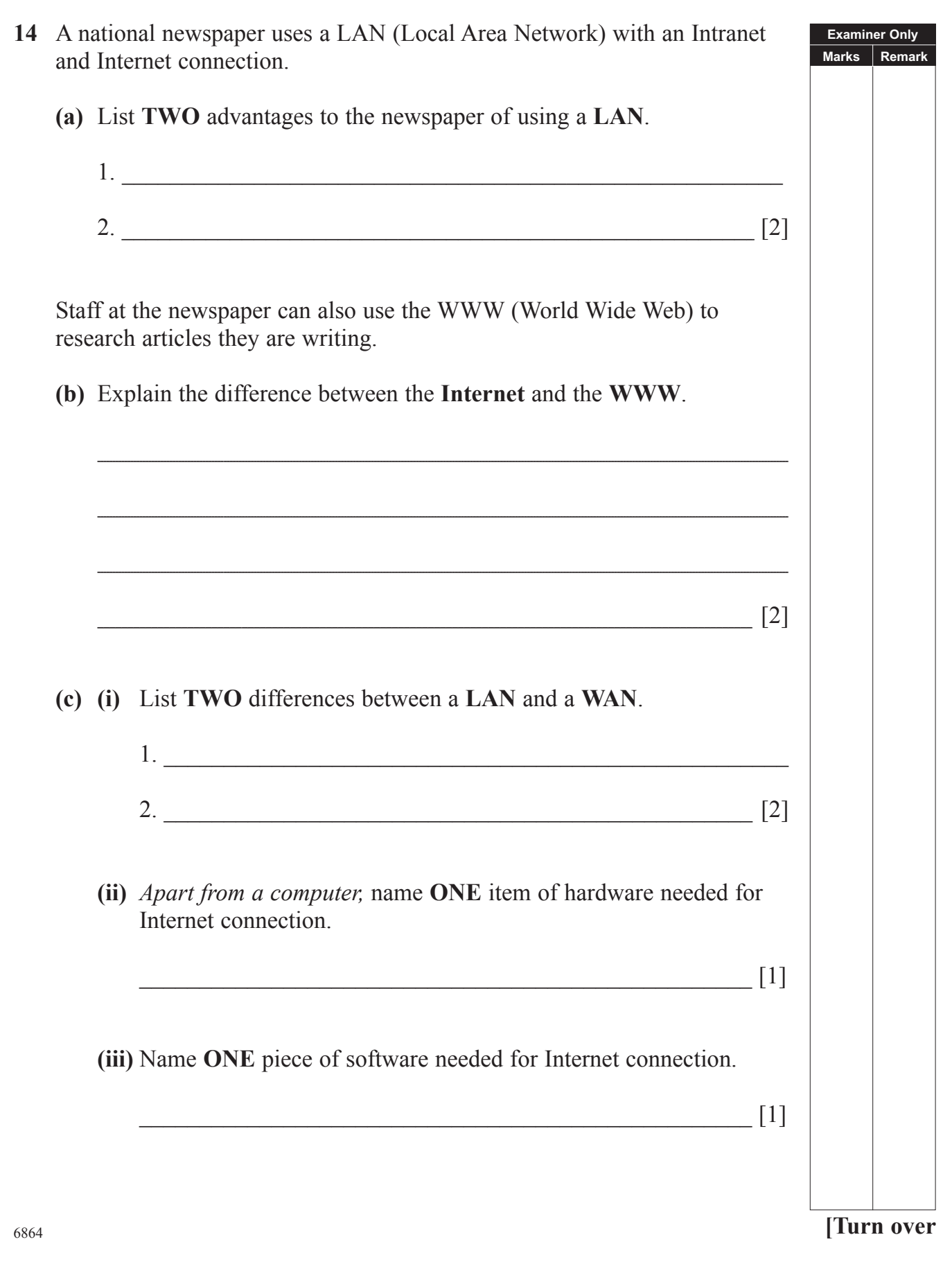

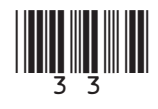

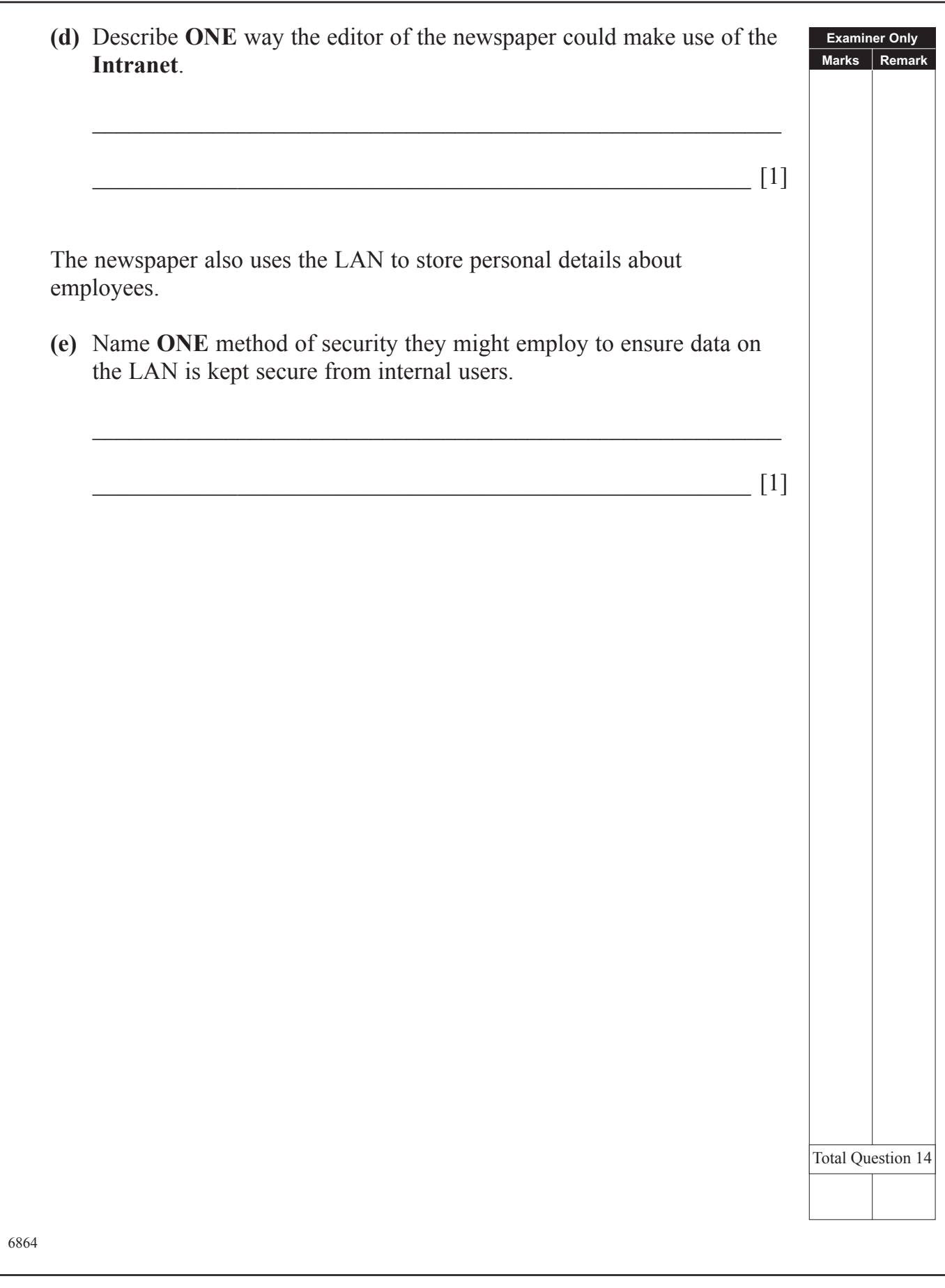

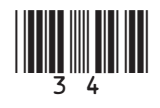

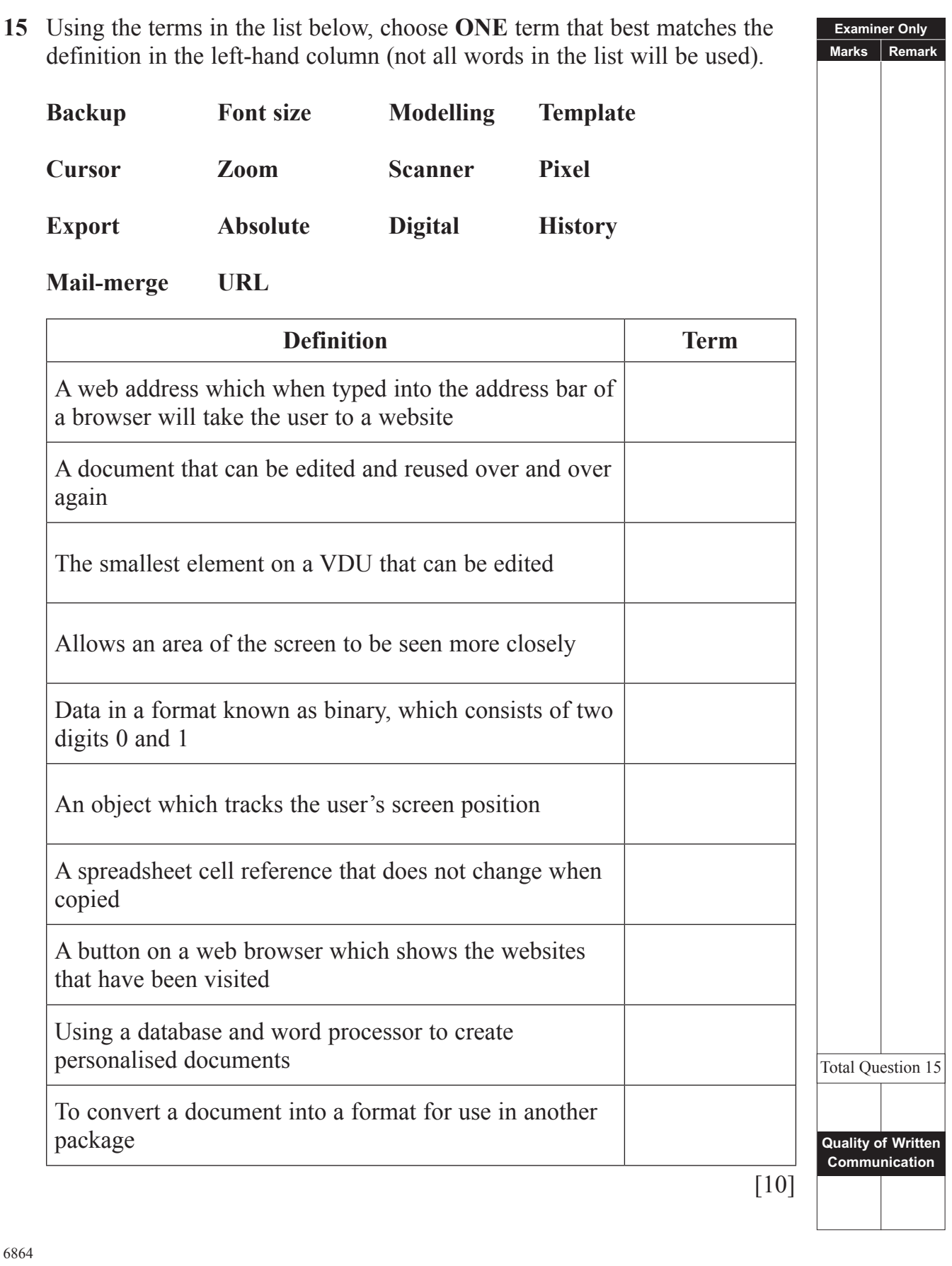

35

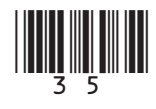

## **PLEASE DO NOT WRITE ON THIS PAGE**

Permission to reproduce all copyright material has been applied for. In some cases, efforts to contact copyright holders may have been unsuccessful and CCEA will be happy to rectify any omissions of acknowledgement in future if notified.

111323

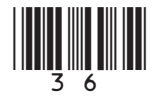

www.StudentBounty.com